## МИНИСТЕРСТВО НАУКИ И ВЫСШЕГО ОБРАЗОВАНИЯ РОССИЙСКОЙ ФЕДЕРАЦИИ федеральное государственное автономное образовательное учреждение высшего образования "САНКТ-ПЕТЕРБУРГСКИЙ ГОСУДАРСТВЕННЫЙ УНИВЕРСИТЕТ АЭРОКОСМИЧЕСКОГО ПРИБОРОСТРОЕНИЯ"

Кафедра № 44

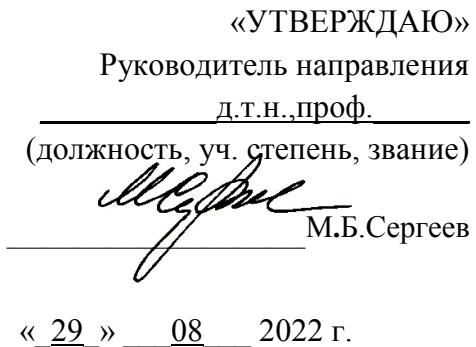

## РАБОЧАЯ ПРОГРАММА ДИСЦИПЛИНЫ

«Виртуальная и дополненная реальность» (Наименование дисциплины)

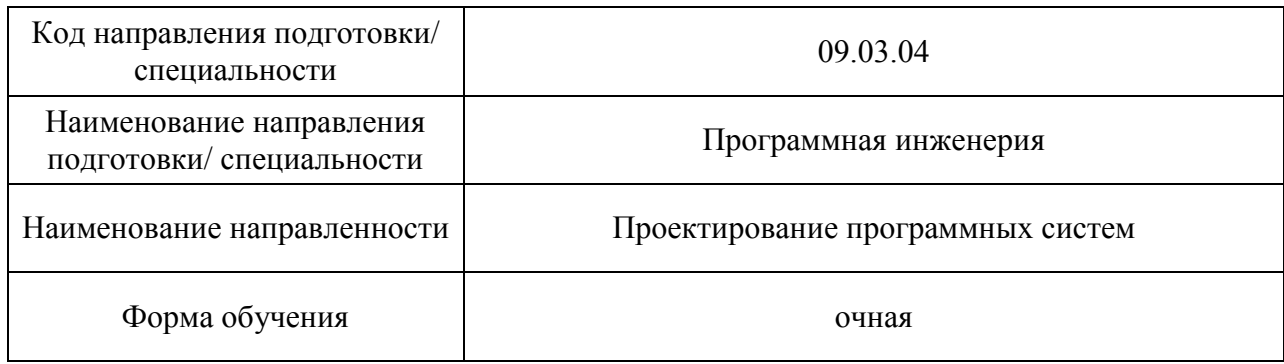

## Лист согласования рабочей программы дисциплины

Программу составил

доц.,к.т.н.,доц. \_\_\_\_\_\_\_\_\_\_\_\_ А.В. Никитин 29.08.2022

Программа одобрена на заседании кафедры № 44

29.08.2022, протокол № 1-22/23

Заведующий кафедрой № 44 МеДри  $\mu$ <sup> $\mu$ </sup> $\mu$ <sup>2</sup> M.B. Сергеев

Ответственный за ОП ВО 09.03.04 $\sqrt{2}$ ст. преподаватель \_\_\_\_\_\_\_\_\_\_\_\_ А.А. Фоменкова 08.2022

29.08.2022

Заместитель директора института № 4 по методической работе

доц.,к.т.н.,доц. Михайл А.А. Ключарев  $2022$ 

### Аннотация

Дисциплина «Виртуальная и дополненная реальность» входит в образовательную программу высшего образования – программу бакалавриата по направлению подготовки/ специальности 09.03.04 «Программная инженерия» направленности «Проектирование программных систем». Дисциплина реализуется кафедрой «№44».

Дисциплина нацелена на формирование у выпускника следующих компетенций:

ПК-6 «Виртуальная и дополненная реальность».

Содержание дисциплины охватывает круг вопросов, связанных с изучением теоретических основ и современных аппаратно-программных средств разработки виртуальной и дополненной реальности.

Преподавание дисциплины предусматривает следующие формы организации учебного процесса: лекции, лабораторные работы, самостоятельная работа обучающегося. Программой дисциплины предусмотрены следующие виды контроля: текущий контроль успеваемости, промежуточная аттестация в форме зачета и демонстрационного экзамена.

Общая трудоемкость освоения дисциплины составляет 3 зачетную единицу, 108 часов.

Язык обучения по дисциплине «русский».

1. Перечень планируемых результатов обучения по дисциплине

## 1.1. Цели преподавания дисциплины

Целью преподавания дисциплины является получение обучающимися необходимых знаний, умений и навыков в области разработки сложных пользовательских интерфейсов типа цифровые реальности, включая виртуальную и дополненную реальности, дополненную виртуальность, виртуальные миры и метавселенную, мультимодальный интерфейс для решения профессиональных задач.

1.2. Дисциплина входит в состав части, формируемой участниками образовательных отношений, образовательной программы высшего образования (далее – ОП ВО).

1.3. Перечень планируемых результатов обучения по дисциплине, соотнесенных с планируемыми результатами освоения ОП ВО.

В результате изучения дисциплины обучающийся должен обладать следующими компетенциями или их частями. Компетенции и индикаторы их достижения приведены в таблице 1.

| Категория (группа)<br>компетенции | Коди<br>наименование<br>компетенции                       | Код и наименование индикатора достижения<br>компетенции                                                                                                    |
|-----------------------------------|-----------------------------------------------------------|----------------------------------------------------------------------------------------------------|
| Профессиональные<br>компетенции   | $\Pi K - 6$<br>Виртуальная и<br>дополненная<br>реальность | ПК-6. Виртуальная и дополненная реальность.<br>ПК-6.3.1 Знает основные понятия и концепции в<br>области цифровых реальностей, основные<br>сенсомоторные и психологические характеристики<br>человека, включаемые в системы цифровых<br>реальностей, виды и классификации систем<br>цифровых реальностей.<br>ПК-6.3.2. Знает современные программные и<br>аппаратные средства их реализации, проектные и<br>технические процессы их создания, основные<br>стандарты и методы оценивания пригодности при<br>разработке систем цифровых реальностей, области<br>и примеры их использования<br>ПК-6.У.1. Умеет разрабатывать требования и<br>архитектуру приложений на базе систем цифровых<br>реальностей, выбирать технологии и инструменты<br>их реализации.<br>ПК-6.У.2. Умеет разрабатывать методы, модели,<br>алгоритмы и программы приложений на базе систем<br>цифровых реальностей, оценивать пригодность их<br>использования, реализовывать проектные и<br>технические процессы их создания.<br>ПК-6.В.1. Владеет навыками разработки и оценки<br>приложений на базе систем цифровых реальностей с<br>использованием современных аппаратных и<br>программных средств.<br>ПК-6.В.2. Владеет навыками применения<br>стандартов при составлении технической<br>документации на разработку, испытание и<br>использование приложений на базе систем<br>цифровых реальностей. |

Таблица 1 – Перечень компетенций и индикаторов их достижения

## 2. Место дисциплины в структуре ОП

Дисциплина может базироваться на знаниях, ранее приобретенных обучающимися при изучении следующих дисциплин:

- «Основы программирования»,
- «Компьютерная графика»,
- «Объектно-ориентированное программирование».

Знания, полученные при изучении материала данной дисциплины, имеют как самостоятельное значение, так и могут использоваться при подготовке выпускной квалификационной работы.

## 3. Объем и трудоемкость дисциплины

Данные об общем объеме дисциплины, трудоемкости отдельных видов учебной работы по дисциплине (и распределение этой трудоемкости по семестрам) представлены в таблице 2.

Таблица 2 – Объем и трудоемкость дисциплины

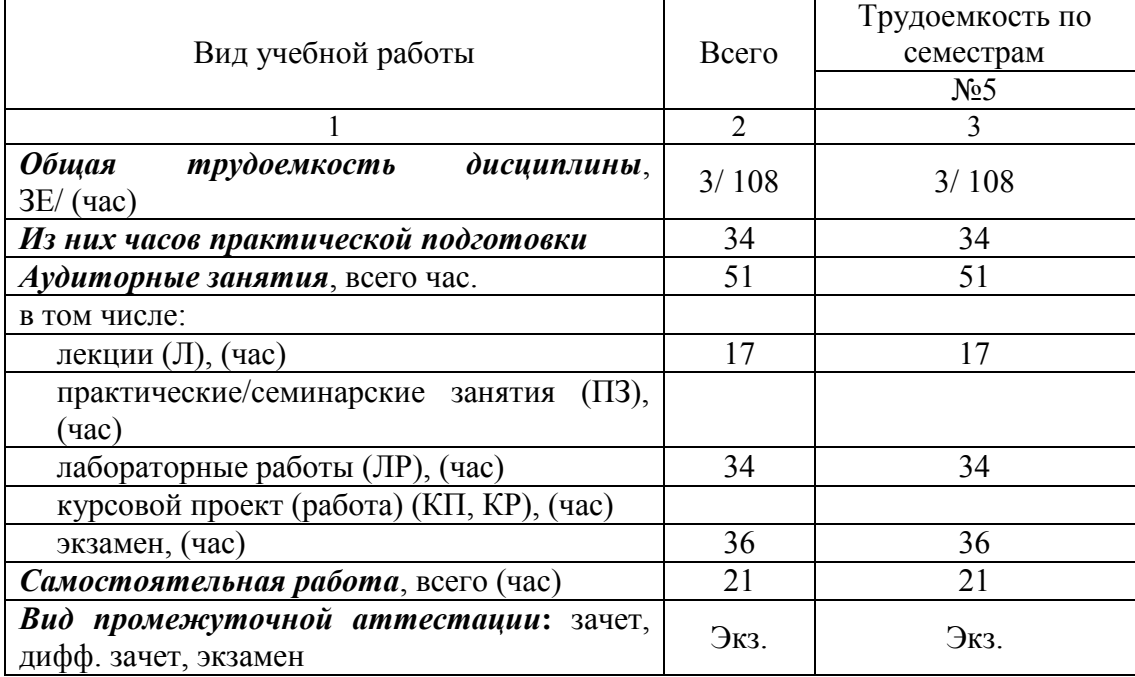

Экзамен может проводиться в форме демонстрационного экзамена.

## 4. Содержание дисциплины

4.1. Распределение трудоемкости дисциплины по разделам и видам занятий. Разделы, темы дисциплины и их трудоемкость приведены в таблице 3.

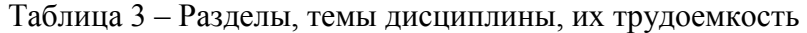

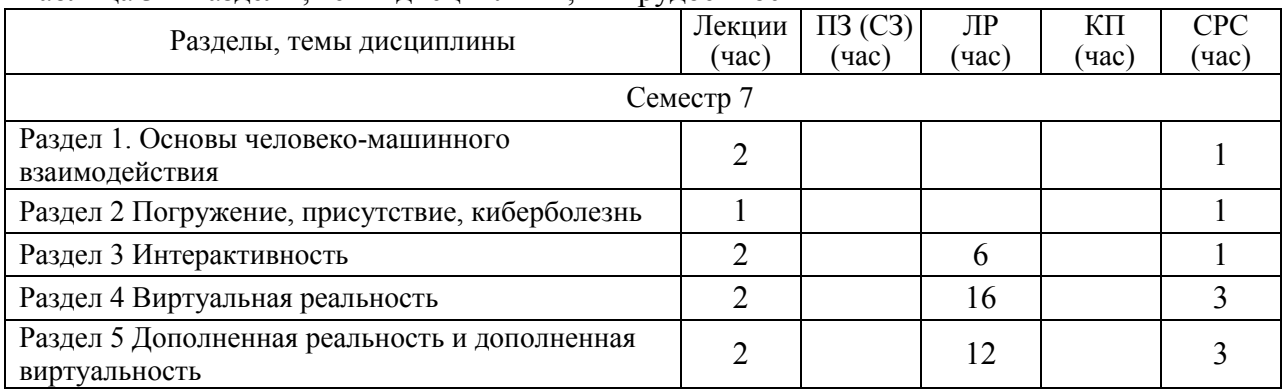

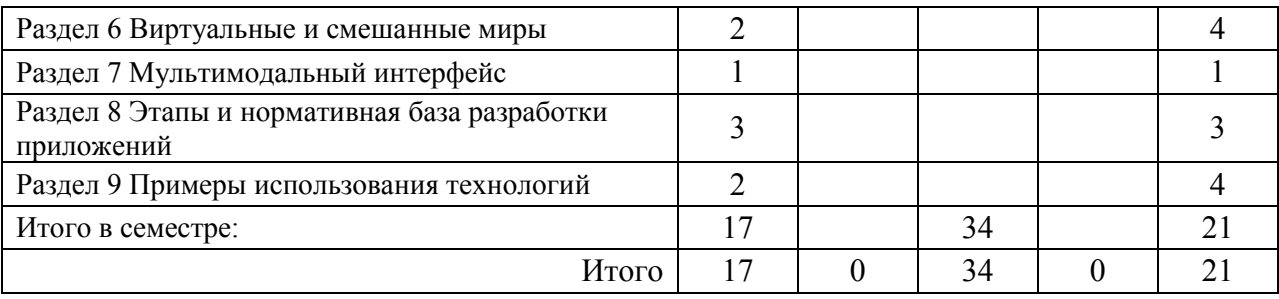

Практическая подготовка заключается в непосредственном выполнении обучающимися определенных трудовых функций, связанных с профессиональной деятельностью.

4.2. Содержание разделов и тем лекционных занятий.

Содержание разделов и тем лекционных занятий приведено в таблице 4.

Таблица 4 – Содержание разделов и тем лекционного цикла

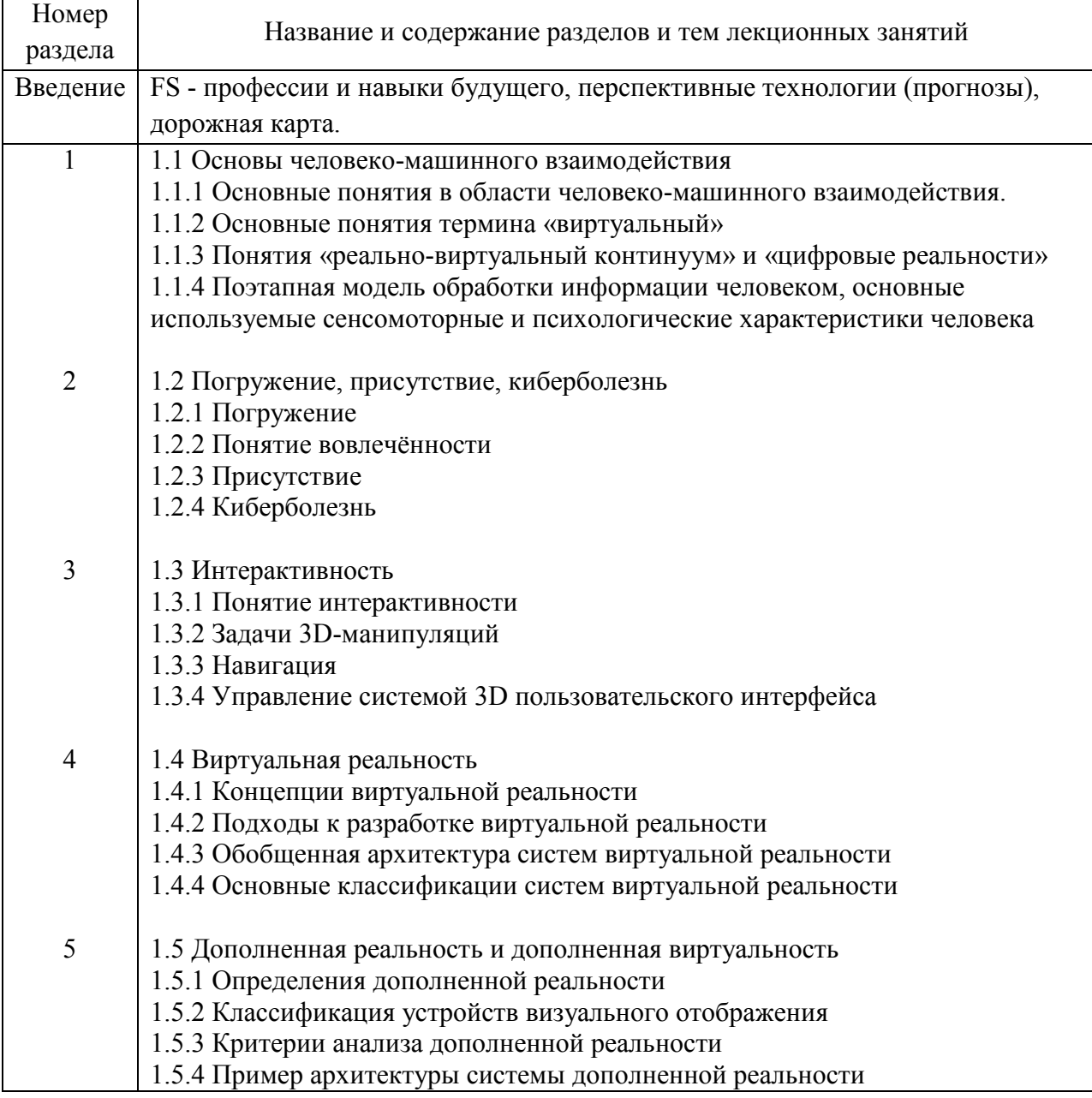

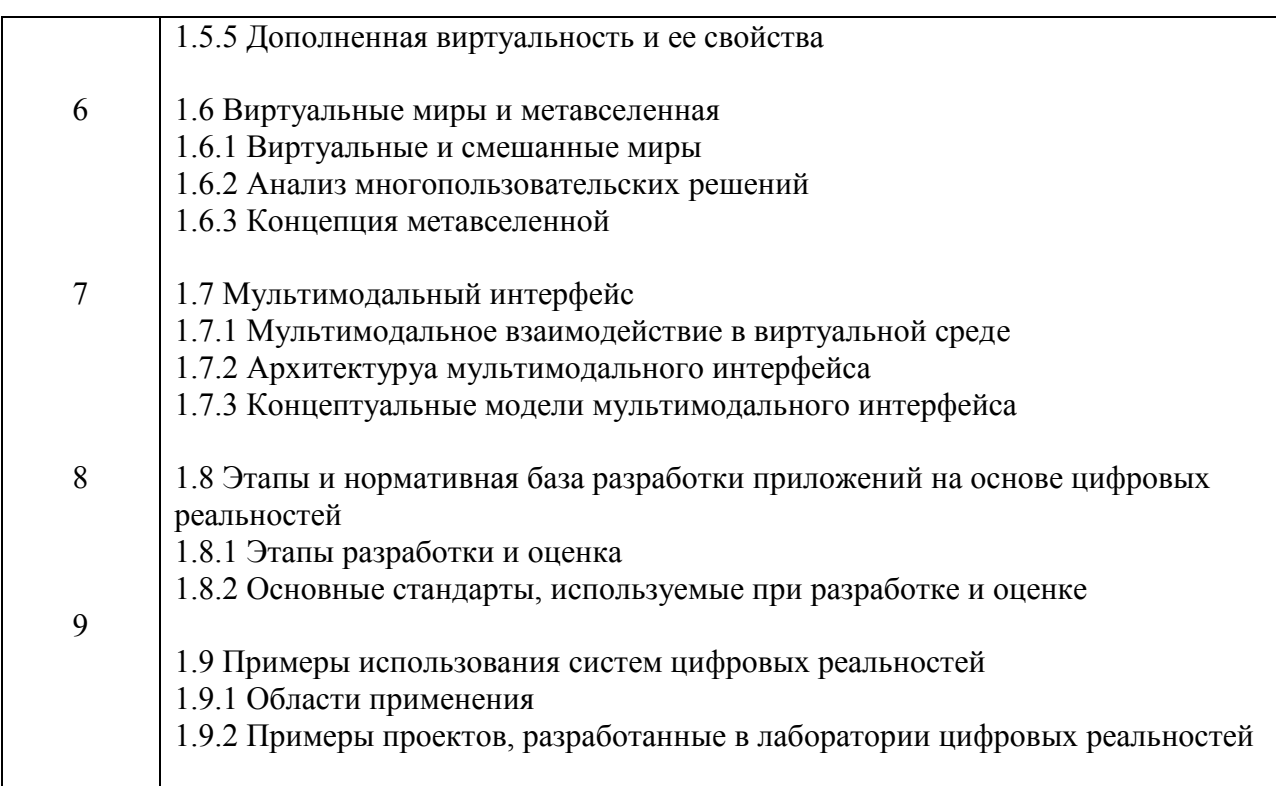

Лекционных занятия проводятся в интерактивной форме (управляемая дискуссия, демонстрация слайдов или учебных фильмов).

Практическая подготовка заключается в непосредственном выполнении обучающимися определенных трудовых функций, связанных с будущей профессиональной деятельностью**.**

4.3. Практические (семинарские) занятия

Темы практических занятий и их трудоемкость приведены в таблице 5.

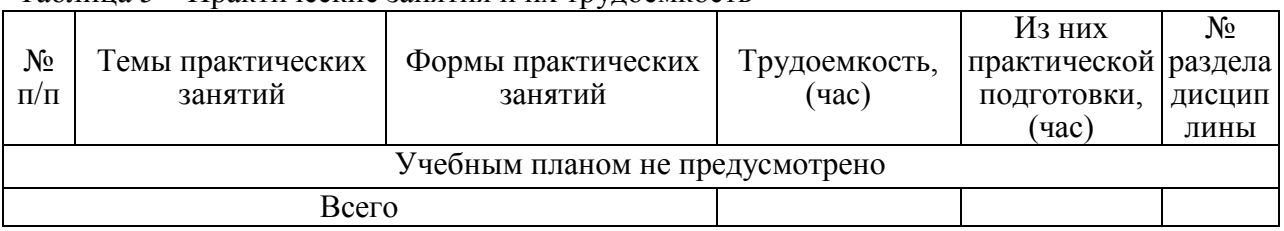

## Таблица 5 – Практические занятия и их трудоемкость

## 4.4. Лабораторные занятия

Темы лабораторных занятий и их трудоемкость приведены в таблице 6.

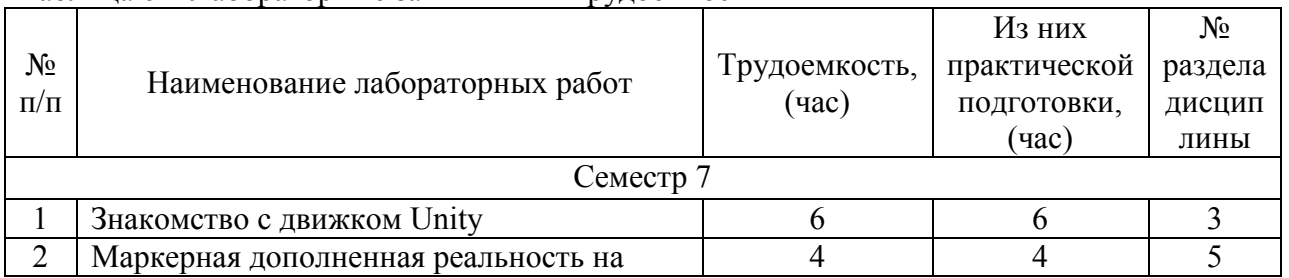

## Таблица 6 – Лабораторные занятия и их трудоемкость

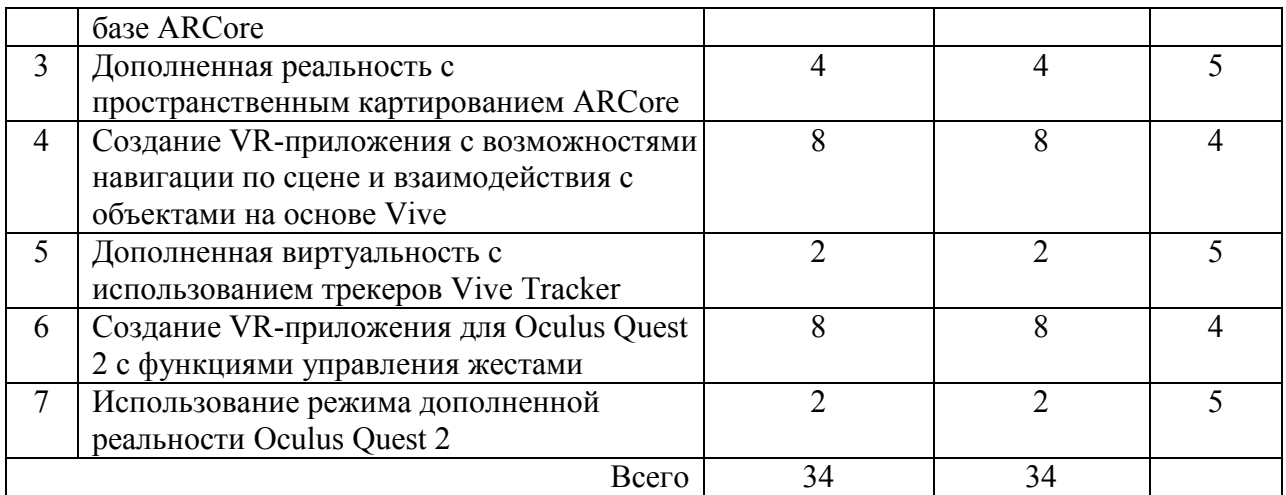

4.5. Курсовое проектирование/ выполнение курсовой работы

Учебным планом не предусмотрено

4.6. Самостоятельная работа обучающихся

Виды самостоятельной работы и ее трудоемкость приведены в таблице 7. Таблица 7 – Виды самостоятельной работы и ее трудоемкость

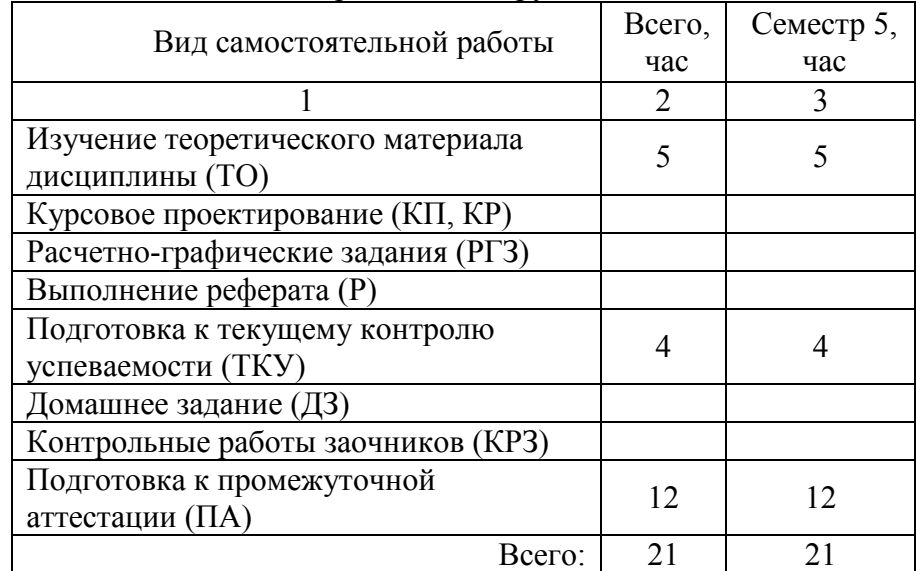

5. Перечень учебно-методического обеспечения

для самостоятельной работы обучающихся по дисциплине (модулю) Учебно-методические материалы для самостоятельной работы обучающихся указаны в

п.п. 7-11.

6. Перечень печатных и электронных учебных изданий Перечень печатных и электронных учебных изданий приведен в таблице 8. Таблица 8– Перечень печатных и электронных учебных изданий

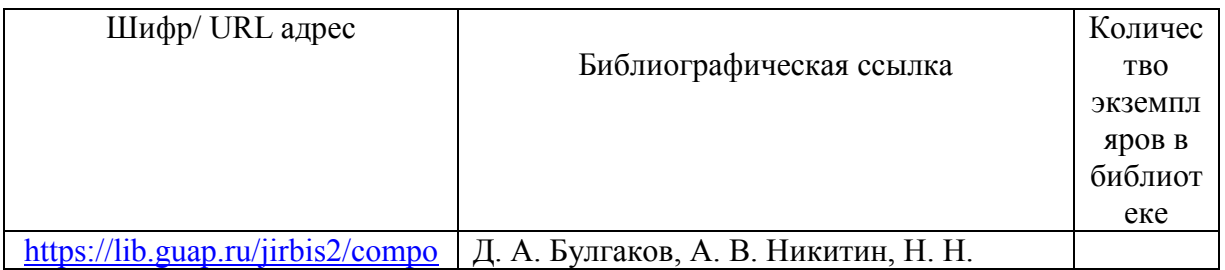

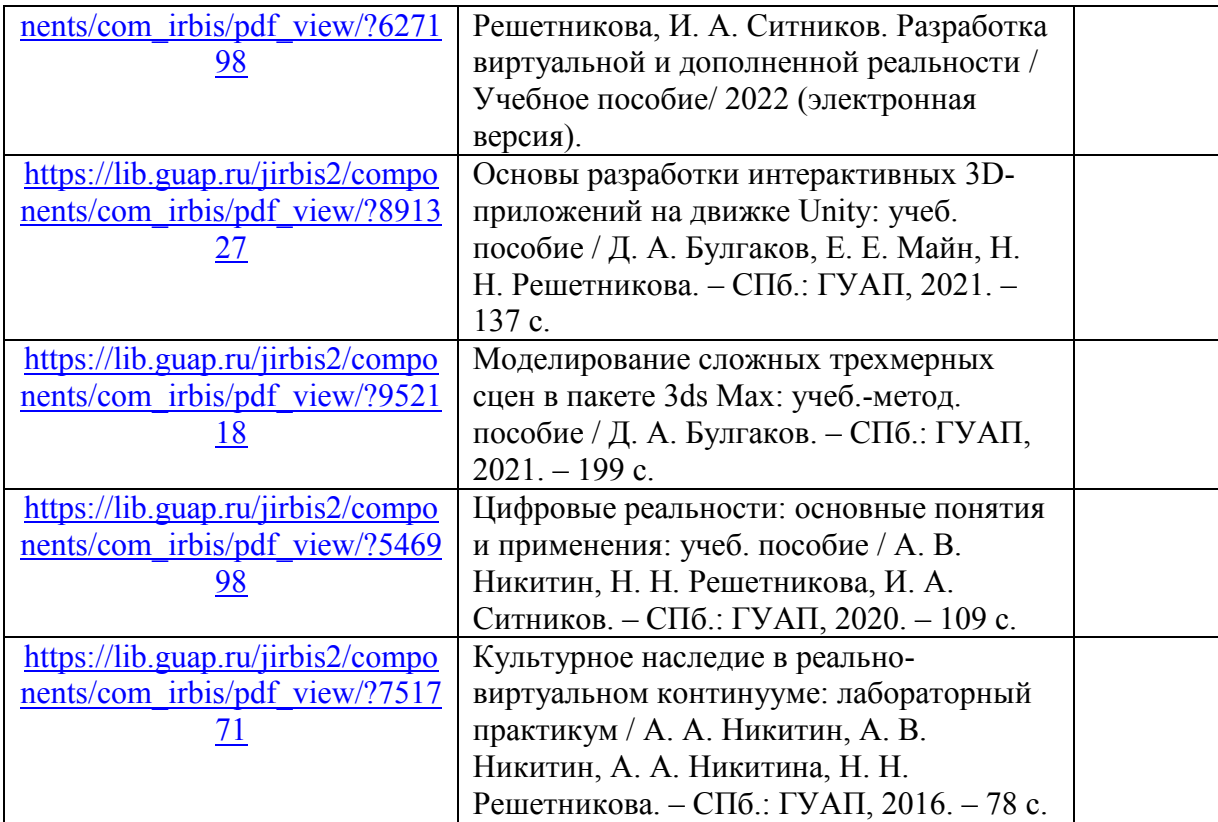

7. Перечень электронных образовательных ресурсов

информационно-телекоммуникационной сети «Интернет»

Перечень электронных образовательных ресурсов информационнотелекоммуникационной сети «Интернет», необходимых для освоения дисциплины приведен в таблице 9.

Таблица 9 – Перечень электронных образовательных ресурсов информационнотелекоммуникационной сети «Интернет»

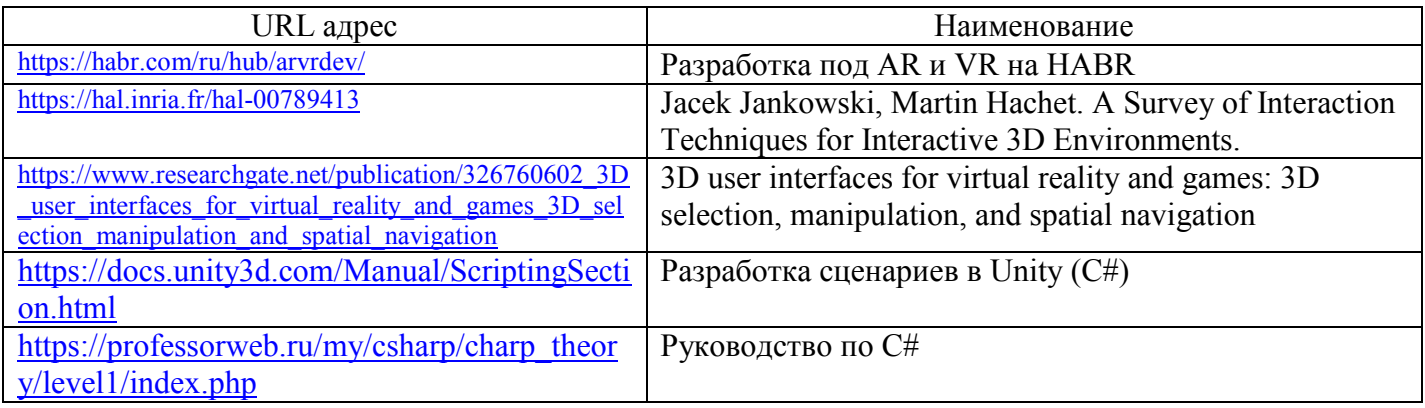

## 8. Перечень информационных технологий

8.1. Перечень программного обеспечения, используемого при осуществлении образовательного процесса по дисциплине.

Перечень используемого программного обеспечения представлен в таблице 10.

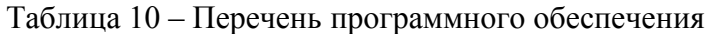

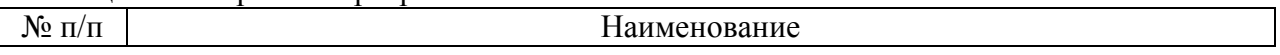

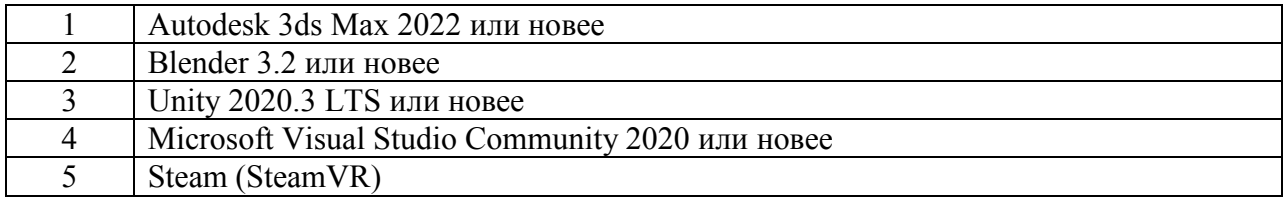

8.2. Перечень информационно-справочных систем, используемых при осуществлении образовательного процесса по дисциплине

Перечень используемых информационно-справочных систем представлен в таблице 11.

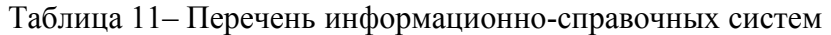

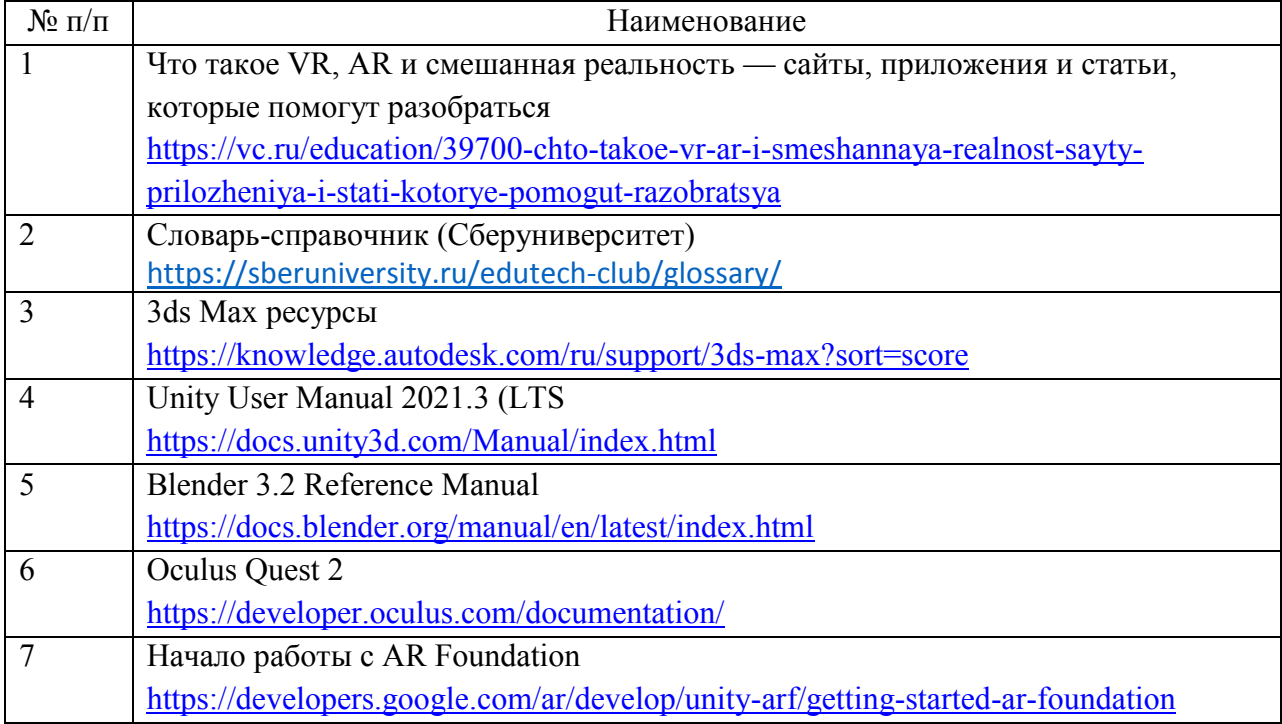

## 9. Материально-техническая база

Состав материально-технической базы, необходимой для осуществления образовательного процесса по дисциплине, представлен в таблице12.

### Таблица 12 – Состав материально-технической базы

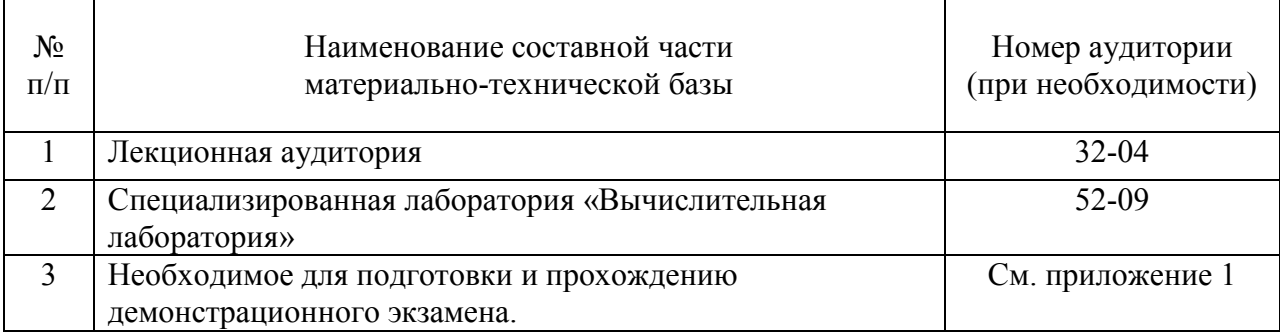

## 10. Оценочные средства для проведения промежуточной аттестации

10.1. Состав оценочных средствдля проведения промежуточной аттестации обучающихся по дисциплине приведен в таблице 13.

Таблица 13 – Состав оценочных средств для проведения промежуточной аттестации

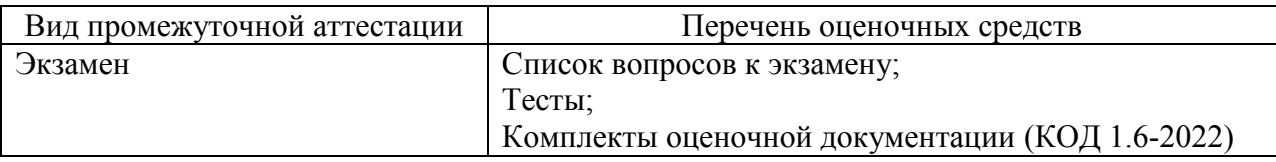

10.2. В качестве критериев оценки уровня сформированности (освоения) компетенций обучающимися применяется 5-балльная шкала оценки сформированности компетенций, которая приведена в таблице 14. В течение семестра может использоваться 100-балльная шкала модульно-рейтинговой системы Университета, правила использования которой, установлены соответствующим локальным нормативным актом ГУАП.

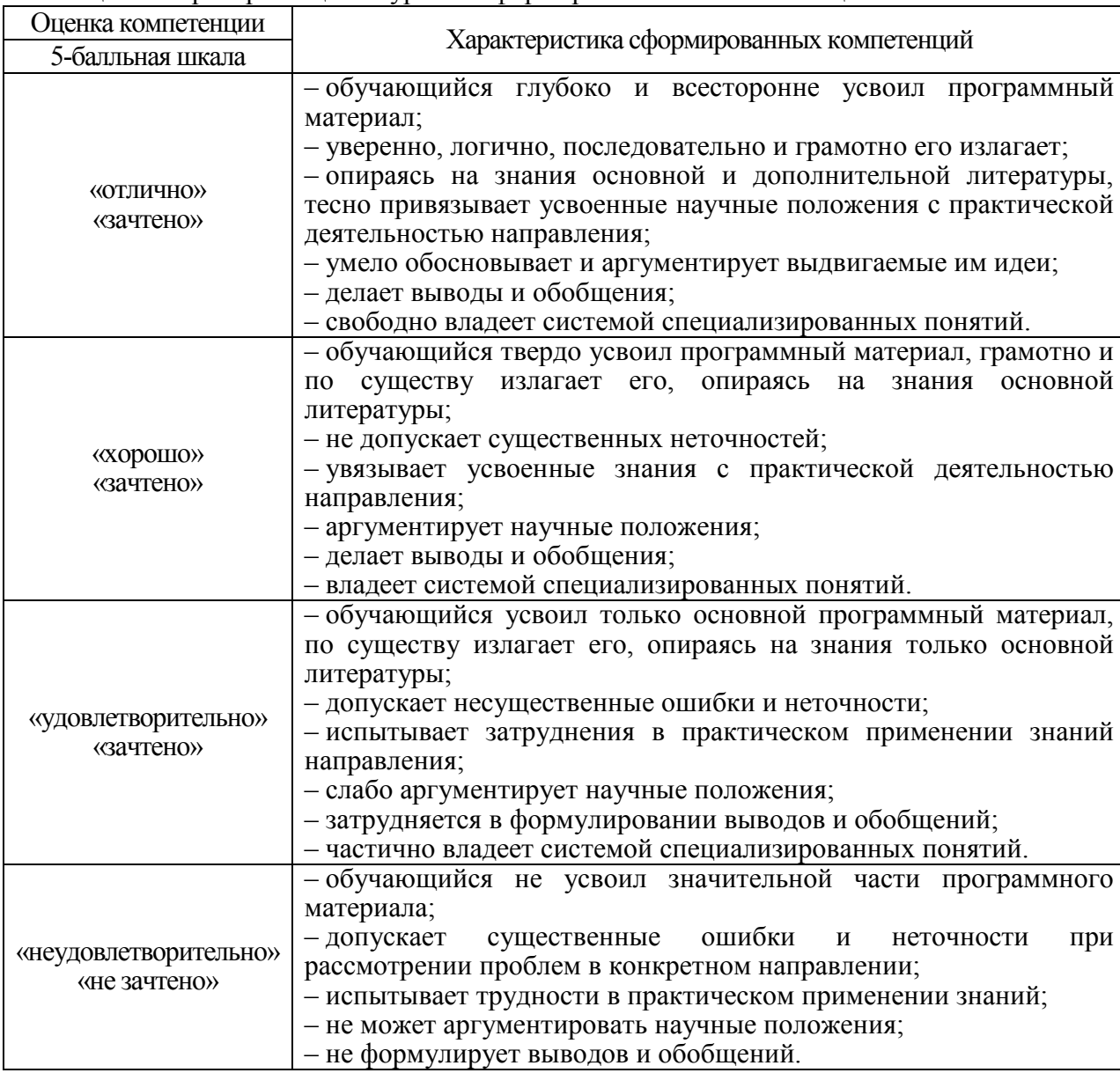

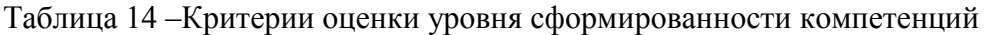

 В качестве критериев оценки уровня сформированности (освоения) компетенций (части компетенции) обучающимися, сдающими экзамен в форме демонстрационного экзамена, применяются критерии установленные в комплекте оценочной документации (КОД).

 Рекомендованная методика перевода полученных баллов по результатам выполнения задания демонстрационного экзамена в аттестационную оценку по итогам прохождения экзамена, представлена в РДО ГУАП. СМК 3.78.

10.3. Типовые контрольные задания или иные материалы.

Вопросы (задачи) для экзамена представлены в таблице 15.

Таблица 15 – Вопросы (задачи) для экзамена

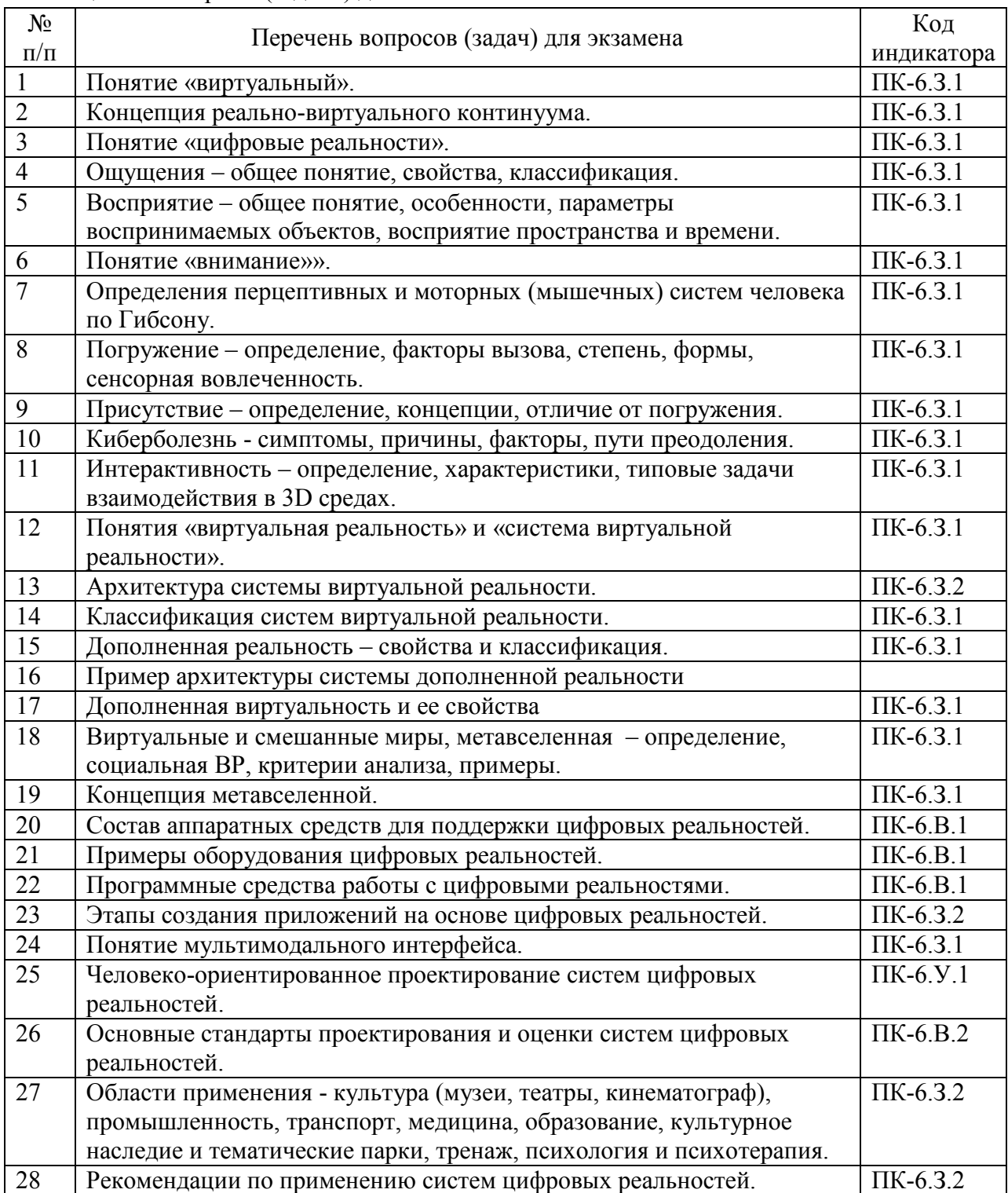

Вопросы (задачи) для зачета / дифф. зачета представлены в таблице 16. Таблица 16 – Вопросы (задачи) для зачета / дифф. зачета

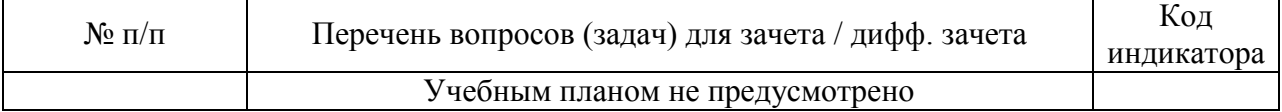

Перечень тем для курсового проектирования/выполнения курсовой работы представлены в таблице 17.

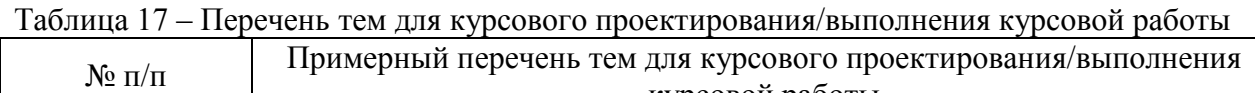

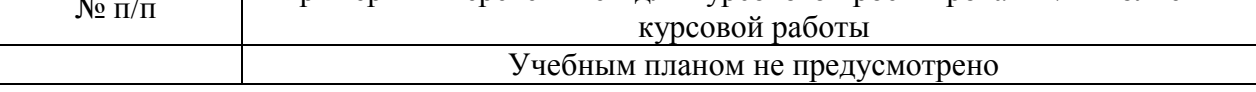

Вопросы для проведения промежуточной аттестации в виде тестирования представлены в таблице 18.

Таблица 18 – Примерный перечень вопросов для тестов

| $N_2$ п/п | Примерный перечень вопросов для тестов | Кол<br>индикатора |
|-----------|----------------------------------------|-------------------|
|           | См. табл. 15                           |                   |

Перечень тем контрольных работ по дисциплине обучающихся заочной формы обучения, представлены в таблице 19.

Таблица 19 – Перечень контрольных работ

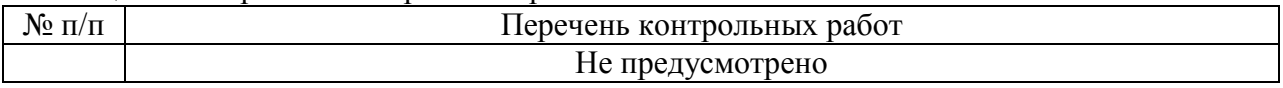

 Примерный перечень заданий для обучающихся, сдающих экзамен в форме демонстрационного экзамена, указаны в комплекте оценочной документации (К.О.Д.) (см. приложение 1).

10.4. Методические материалы, определяющие процедуры оценивания индикаторов, характеризующих этапы формирования компетенций, содержатся в локальных нормативных актах ГУАП, регламентирующих порядок и процедуру проведения текущего контроля успеваемости и промежуточной аттестации обучающихся ГУАП.

11. Методические указания для обучающихся по освоению дисциплины

11.1. Методические указания для обучающихся по освоению лекционного материала

Основное назначение лекционного материала – логически стройное, системное, глубокое и ясное изложение учебного материала. Назначение современной лекции в рамках дисциплины не в том, чтобы получить всю информацию по теме, а в освоении фундаментальных проблем дисциплины, методов научного познания, новейших достижений научной мысли. В учебном процессе лекция выполняет методологическую, организационную и информационную функции. Лекция раскрывает понятийный аппарат конкретной области знания, еѐ проблемы, дает цельное представление о дисциплине, показывает взаимосвязь с другими дисциплинами.

Планируемые результаты при освоении обучающимися лекционного материала:

 получение современных, целостных, взаимосвязанных знаний, уровень которых определяется целевой установкой к каждой конкретной теме;

получение опыта творческой работы совместно с преподавателем;

 развитие профессионально-деловых качеств, любви к предмету и самостоятельного творческого мышления.

появление необходимого интереса, необходимого для самостоятельной работы;

 получение знаний о современном уровне развития науки и техники и о прогнозе их развития на ближайшие годы;

 научиться методически обрабатывать материал (выделять главные мысли и положения, приходить к конкретным выводам, повторять их в различных формулировках);

получение точного понимания всех необходимых терминов и понятий.

Лекционный материал может сопровождаться демонстрацией слайдов и использованием раздаточного материала при проведении коротких дискуссий об особенностях применения отдельных тематик по дисциплине.

Структура предоставления лекционного материала:

Изложение теоретических вопросов, связанных с рассматриваемой темой.

 Описание методов, применяемых в системах виртуальной и дополненной реальности.

Демонстрация примеров реализации виртуальной и дополненной реальности.

Обобщение изложенного материала.

Ответы на возникающие вопросы по теме лекции.

11.2. Методические указания для обучающихся по выполнению лабораторных работ

В ходе выполнения лабораторных работ обучающийся должен углубить и закрепить знания, практические навыки, овладеть современной методикой и техникой эксперимента в соответствии с квалификационной характеристикой обучающегося. Выполнение лабораторных работ состоит из экспериментально-практической, расчетноаналитической частей и контрольных мероприятий.

Выполнение лабораторных работ обучающимся является неотъемлемой частью изучения дисциплины, определяемой учебным планом, и относится к средствам, обеспечивающим решение следующих основных задач обучающегося:

 приобретение навыков исследования процессов, явлений и объектов, изучаемых в рамках данной дисциплины;

 закрепление, развитие и детализация теоретических знаний, полученных на лекциях;

получение новой информации по изучаемой дисциплине;

 приобретение навыков самостоятельной работы с лабораторным оборудованием и приборами.

Задание и требования к проведению лабораторных работ

 приобретение навыков исследования процессов, явлений и объектов, изучаемых в рамках данной дисциплины;

 закрепление, развитие и детализация теоретических знаний, полученных на лекциях;

получение новой информации по изучаемой дисциплине;

 приобретение навыков самостоятельной работы с лабораторным оборудованием и приборами.

### Структура и форма отчета о лабораторной работе

Отчет о лабораторной работе должен включать в себя: титульный лист, формулировку задания, теоретические положения, используемые при выполнении лабораторной работы, описание процесса выполнения лабораторной работы, полученные результаты и выводы.

Требования к оформлению отчета о лабораторной работе

По каждой лабораторной работе оформляется отчет. Титульный лист, текстовые и графические материалы оформляются в соответствии с действующими ГОСТами и требованиями, приведенными на сайте ГУАП (www.guap.ru) в разделе «Сектор нормативной документации».

## Методические указания по прохождению лабораторных работ:

- 1. Д. А. Булгаков, А. В. Никитин, Н. Н. Решетникова, И. А. Ситников. Разработка виртуальной и дополненной реальности, Учебно-методическое пособие. – ГУАП, 2022 (электронная версия).
- 2. Основы разработки интерактивных 3D-приложений на движке Unity: учеб. пособие / Д. А. Булгаков, Е. Е. Майн, Н. Н. Решетникова. – СПб.: ГУАП, 2021. – 137 с.
- 3. Разработка интерактивных мультимедийных 3D приложений с использованием виртуальной и дополненной реальности: учеб.-метод. пособие / А. В. Никитин, Н. Н. Решетникова, А. В. Арнст, И. А. Ситников, С. В. Фильковский. – СПб.: ГУАП, 2020. – 142 с.

11.3. Методические указания для обучающихся по прохождению самостоятельной работы

В ходе выполнения самостоятельной работы, обучающийся выполняет работу по заданию и при методическом руководстве преподавателя, но без его непосредственного участия.

Для обучающихся по заочной форме обучения, самостоятельная работа может включать в себя контрольную работу.

В процессе выполнения самостоятельной работы, у обучающегося формируется целесообразное планирование рабочего времени, которое позволяет им развивать умения и навыки в усвоении и систематизации приобретаемых знаний, обеспечивает высокий уровень успеваемости в период обучения, помогает получить навыки повышения профессионального уровня.

Методическими материалами, направляющими самостоятельную работу обучающихсяявляются:

– учебно-методический материал по дисциплине:

 методические указания по выполнению контрольных работ (для обучающихся по заочной форме обучения).

11.4. Методические указания для обучающихся по прохождению текущего контроля успеваемости.

Текущий контроль успеваемости предусматривает контроль качества знаний обучающихся, осуществляемого в течение семестра с целью оценивания хода освоения дисциплины.

Возможные методы текущего контроля обучающихся:

- устный опрос на занятиях;
- защита отчѐтов по лабораторным работам;
- тестирование;

контроль самостоятельных работ (в письменной или устной формах).

 Результаты текущего контроля успеваемости учитываются при проведении промежуточной аттестации путем сложения оценок за текущий и промежуточный контроль с делением пополам с округлением в большую сторону.

11.5. Методические указания для обучающихся по прохождению промежуточной аттестации.

Промежуточная аттестация обучающихся предусматривает оценивание промежуточных и окончательных результатов обучения по дисциплине. Она включает в себя:

 экзамен – форма оценки знаний, полученных обучающимся в процессе изучения всей дисциплины или ее части, навыков самостоятельной работы, способности применять их для решения практических задач. Экзамен, как правило, проводится в период экзаменационной сессии и завершается аттестационной оценкой «отлично», «хорошо», «удовлетворительно», «неудовлетворительно».

 экзамен в форме демонстрационного экзамена проводится в соответствии с комплектом оценочной документации, представленной в приложении 1.

#### **Комплект оценочной документации по компетенции FutureSkills «Разработка виртуальной и дополненной реальности»**

**1.** Паспорт комплекта оценочной документации

Настоящий комплект оценочной документации (далее - КОД) предназначен для его использования при организации и проведении аттестации обучающихся по программам высшего образования в форме демонстрационного экзамена.

В настоящем разделе описаны основные характеристики КОД, условия планирования, проведения и оценки результатов демонстрационного экзамена.

Сведения о применении КОД представлены в таблице 1 настоящего раздела.

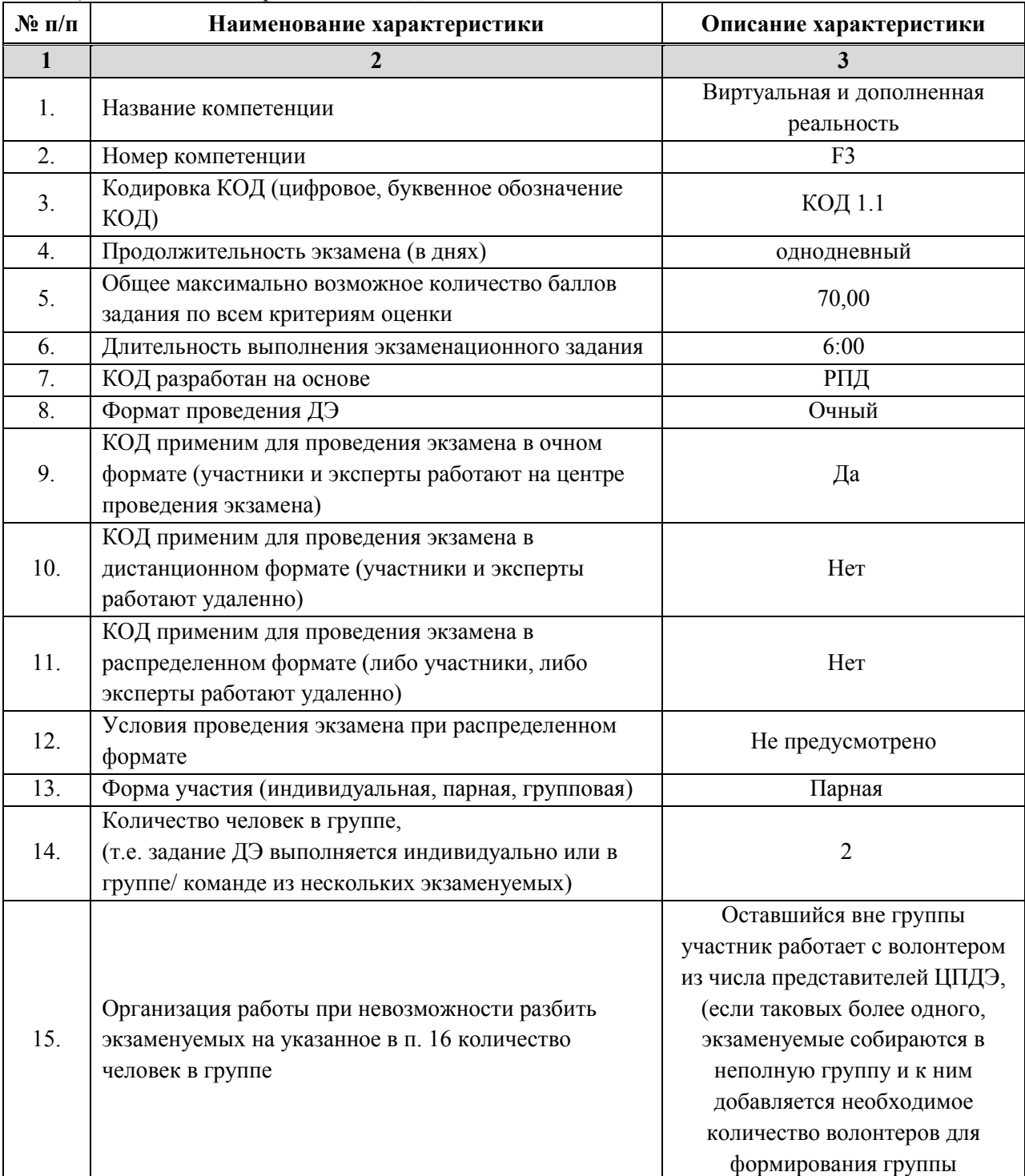

*Таблица 1 – Сведения о применении КОД*

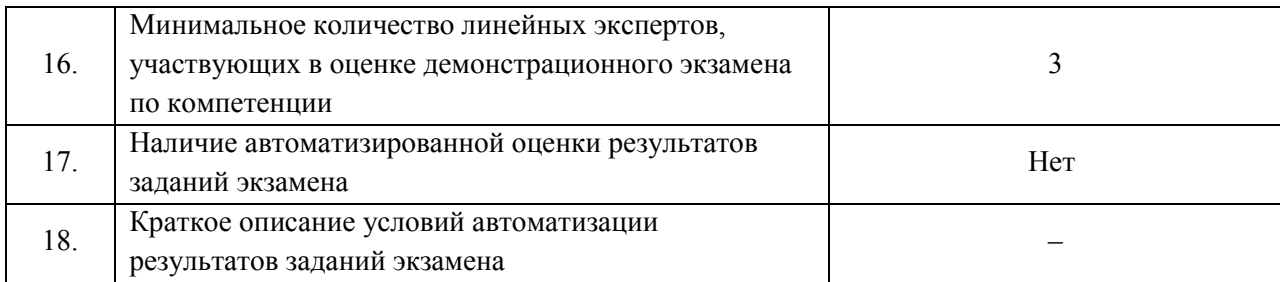

2. Перечень знаний, умений, навыков в соответствии со «Стандартами спецификации навыков»

Перечень знаний и умений, проверяемых во время демонстрационного экзамена с использованием настоящего комплекта оценочной документации представлен в таблице 2. *Таблица 2 – Перечень знаний и умений, проверяемых во время демонстрационного экзамена*

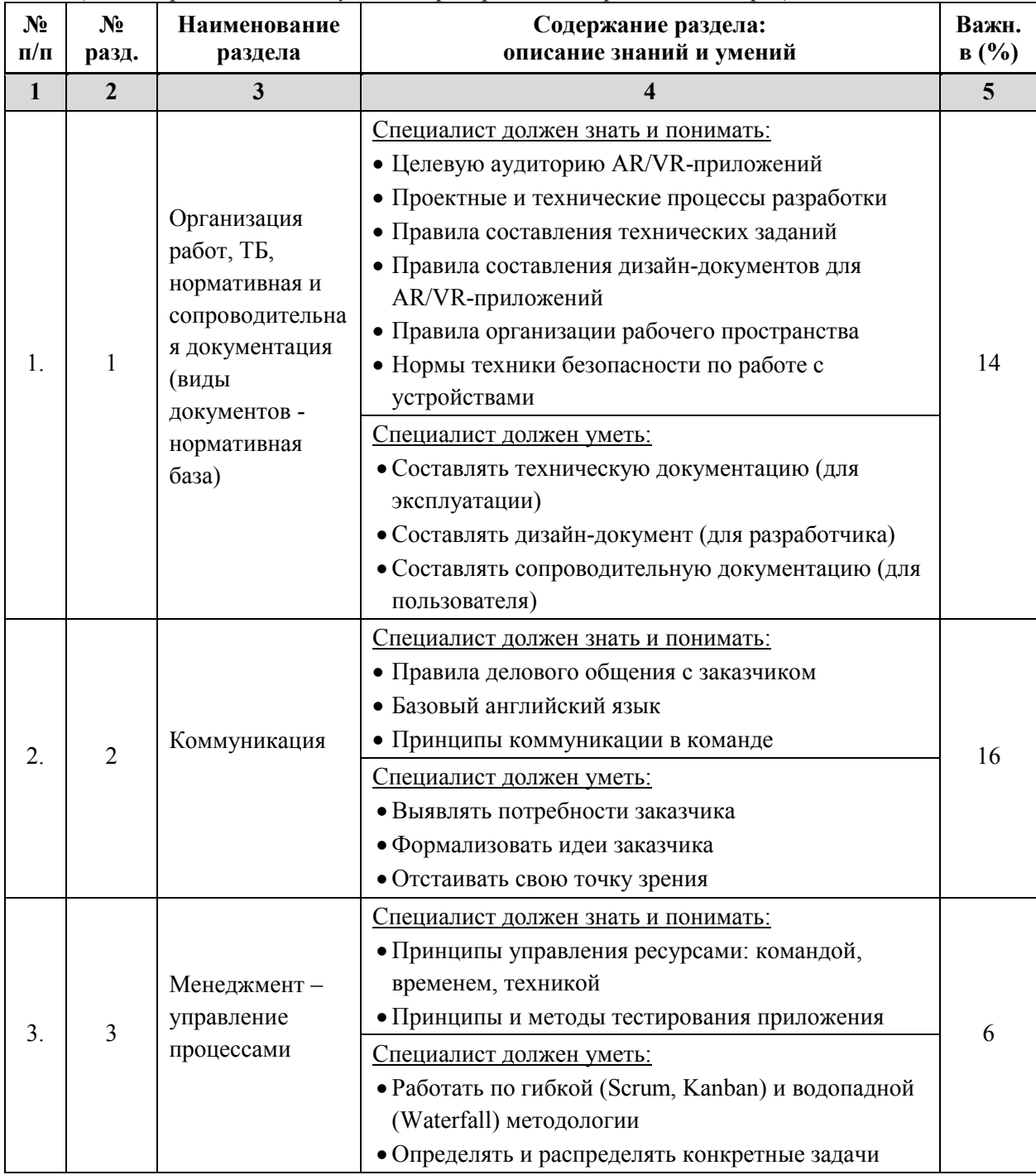

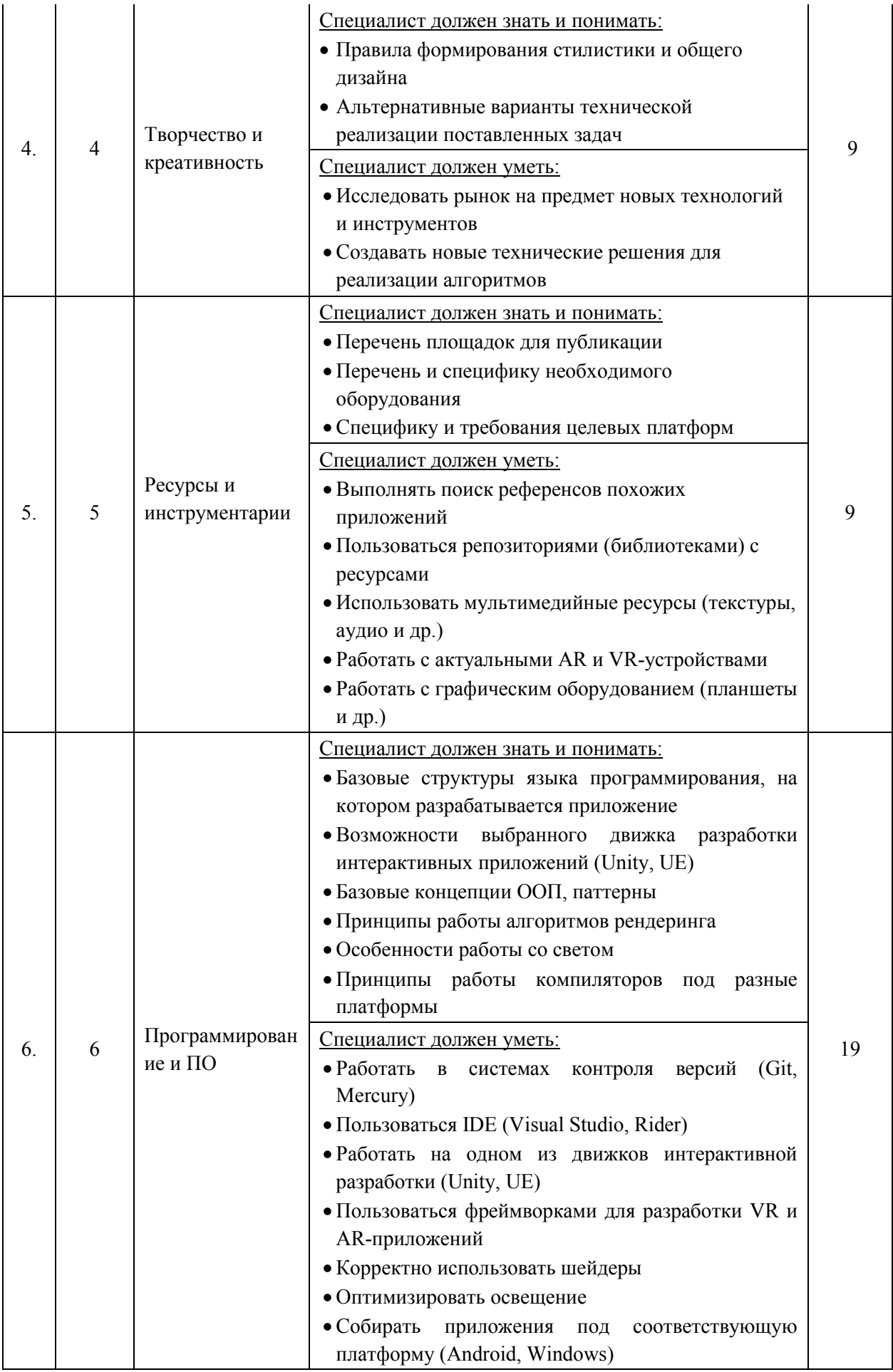

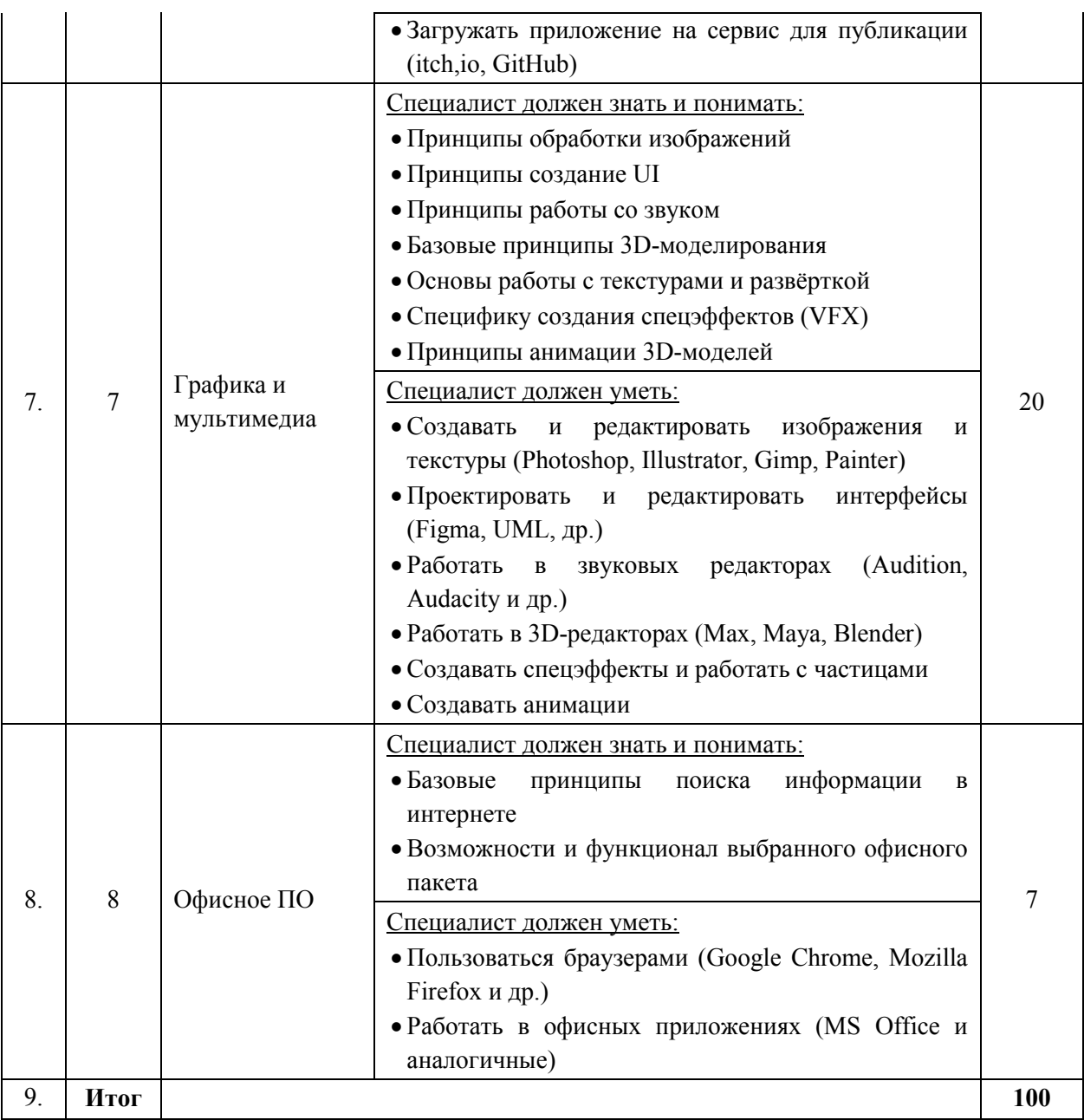

- 3. Рекомендации к демонстрационному экзамену
	- a. Количество экспертов, участвующих в оценке выполнения задания, и минимальное количество рабочих мест на площадке

Соотношение количества экспертов в зависимости от количества экзаменуемых и количества рабочих мест представлено в таблице 3.

*Таблица 3 – Расчет количества экспертов в зависимости от количества рабочих мест и экзаменуемых*

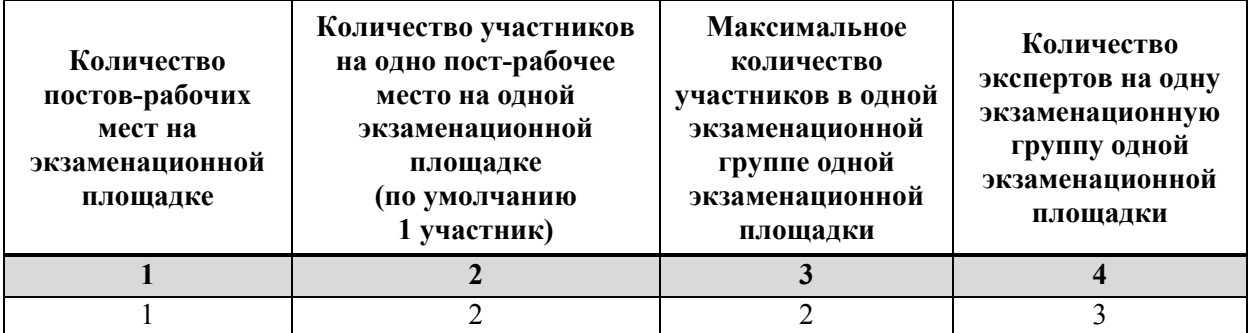

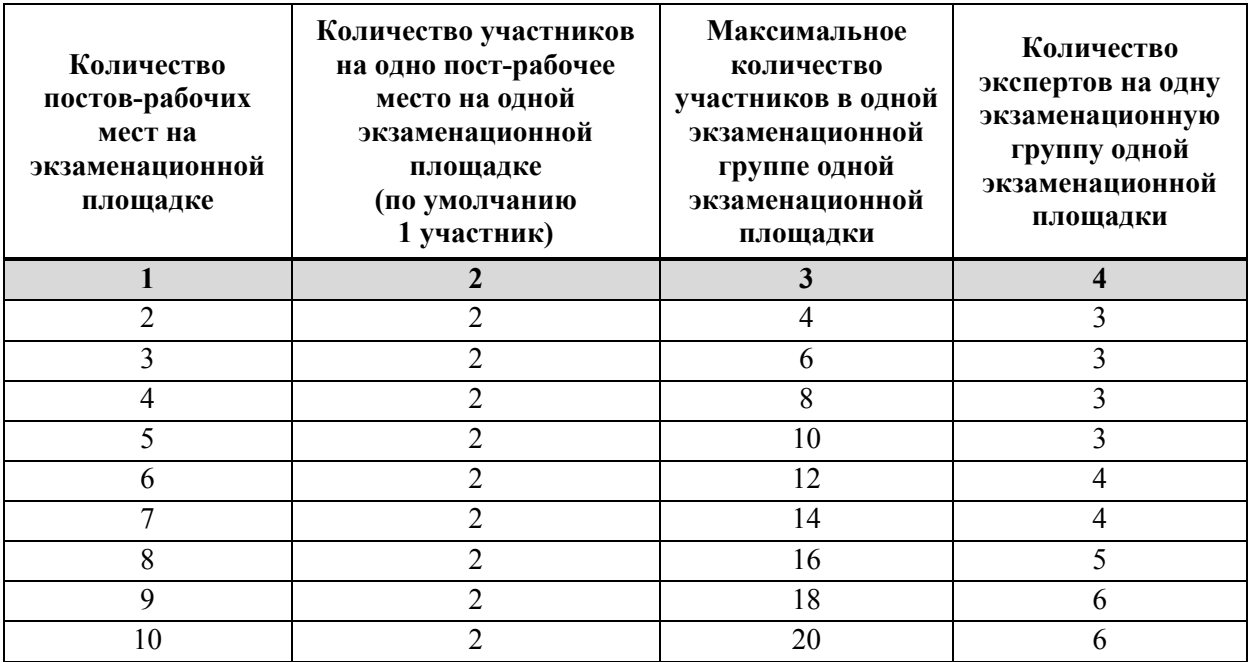

b. Рекомендуемая схема перевода результатов демонстрационного экзамена из стобалльной шкалы в пятибалльную

По результатам выполнения заданий демонстрационного экзамена может быть применена рекомендуемая схема перевода баллов из стобалльной шкалы в оценки по пятибалльной шкале, представленная в таблице 4.

*Таблица 4 –* Таблица перевода результатов демонстрационного экзамена из стобалльной шкалы в пятибалльную

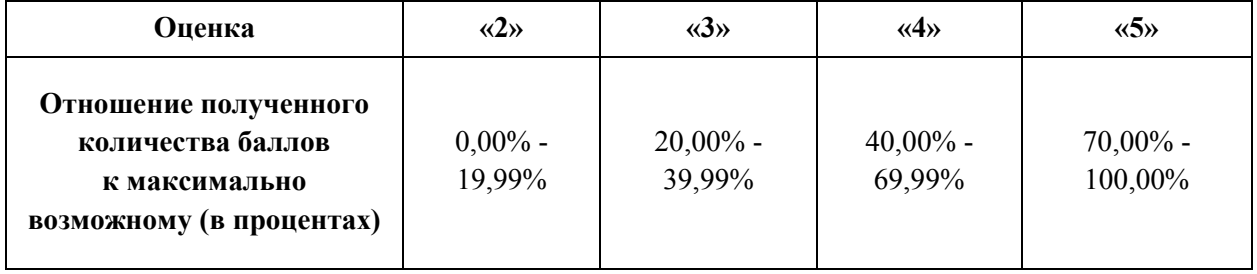

c. Список оборудования и материалов, запрещенных к использованию экзаменуемыми во время демонстрационного экзамена

Список оборудования и материалов, запрещенных к использованию экзаменуемыми во время демонстрационного экзамена (при наличии) представлен в таблице 5. *Таблица 5 – Список оборудования и материалов, запрещенных на площадке*

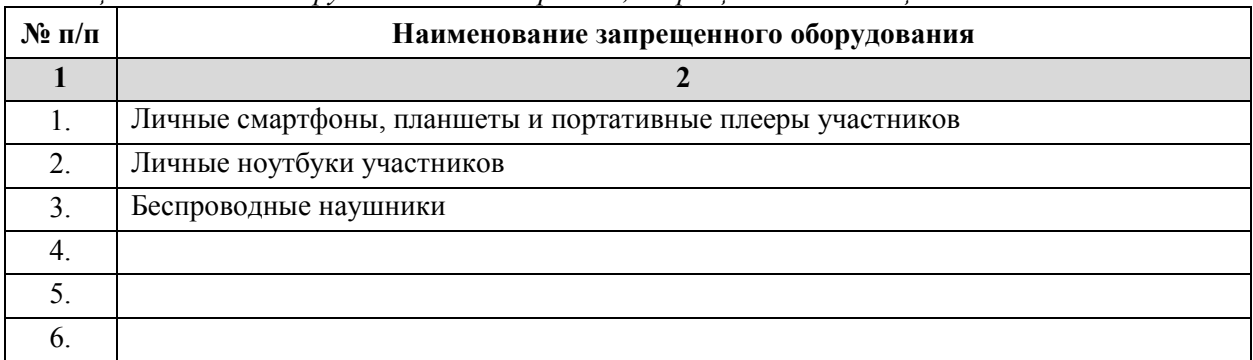

## d. Детализированная информация о распределении баллов и формате оценки

Детализированная информация о распределении баллов и формате оценки в виде оценочной ведомости представлена в таблице 6.

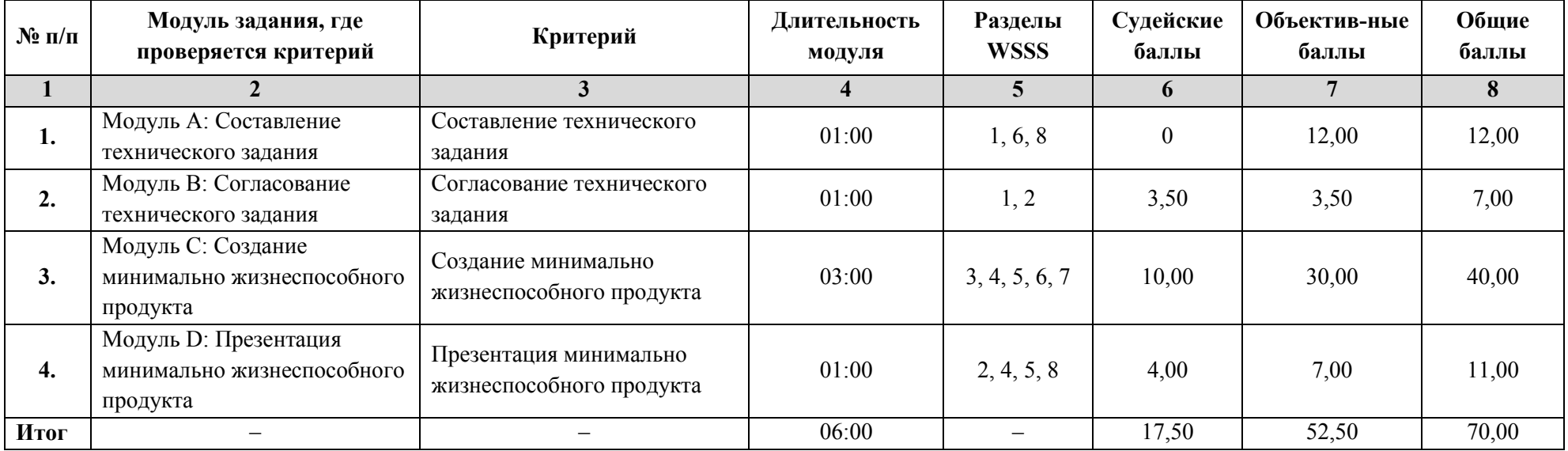

*Таблица 6 – Обобщенная оценочная ведомость*

## е. Примерный план работы Центра проведения демонстрационного экзамена<sup>1</sup>

Примерный план работы Центра проведения демонстрационного экзамена представлен в виде таблицы 7. *Таблица 7 – Примерный план работы Центра проведения демонстрационного экзамена*

 $\overline{a}$ 

| День экзамена            | Начало<br>мероприятия<br>(YY:MM) | Окончание<br>мероприятия<br>(YY:MM) | Длительность<br>мероприятия<br>(YY:MM) | Мероприятие                                                                                                    |
|--------------------------|----------------------------------|-------------------------------------|----------------------------------------|----------------------------------------------------------------------------------------------------|
|                          | $\overline{2}$                   | 3                                   | $\overline{\mathbf{4}}$                | 5                                                                                                    |
| Подготовительный<br>день | 9:30                             | 10:00                               | 0:30                                   | Получение ГЭ задания. Проверка готовности проведения демонстрационного<br>экзамена, заполнение Акта о готовности/не готовности                                                       |
|                          | 10:00                            | 10:15                               | 0:15                                   | Распределение обязанностей по проведению экзамена между членами Экспертной<br>группы, заполнение Протокола о распределении                                                           |
|                          | 10:15                            | 10:45                               | 0:30                                   | Инструктаж Экспертной группы по охране труда и технике безопасности, сбор<br>подписей в Протоколе об ознакомлении                                                                    |
|                          | 10:45                            | 11:00                               | 0:15                                   | Регистрация участников демонстрационного экзамена                                                                                                    |
|                          | 11:00                            | 11:30                               | 0:30                                   | Инструктаж участников по охране труда и технике безопасности, сбор подписей в<br>Протоколе об ознакомлении                                                                           |
|                          | 11:30                            | 13:00                               | 1:30                                   | Распределение рабочих мест (жеребьевка). Ознакомление участников с рабочими<br>местами, оборудованием, графиком работы, иной документацией и заполнение<br>Протокола об ознакомлении |
| День 1                   | 9:30                             | 10:00                               | 0:30                                   | Сбор на площадке и знакомство с Заказчиком                                                                                                    |
|                          | 10:00                            | 10:30                               | 0:30                                   | Получение задания от Заказчика. Брифинг и ответы на вопросы                                                                                                    |
|                          | 11:00                            | 12:00                               | 1:00                                   | Выполнение модуля А - составление технического задания                                                                                                    |
|                          | 12:00                            | 13:00                               | 1:00                                   | Выполнение модуля В - согласование технического задания, внесение правок от<br>Заказчика в техническое задание                                                                       |
|                          | 13:00                            | 13:45                               | 0:45                                   | Перерыв на обед                                                                                                    |

 $^{-1}$  Если планируется проведение демонстрационного экзамена для двух и более экзаменационных групп (ЭГ) из одной учебной группы одновременно на одной площадке, то это также должно быть отражено в плане. Примерный план рекомендуется составить таким образом, чтобы продолжительность работы экспертов на площадке не превышала нормы, установленные действующим законодательством. В случае необходимости превышения установленной продолжительности по объективным причинам, требуется согласование с экспертами, задействованными для работы на соответствующей площадке.

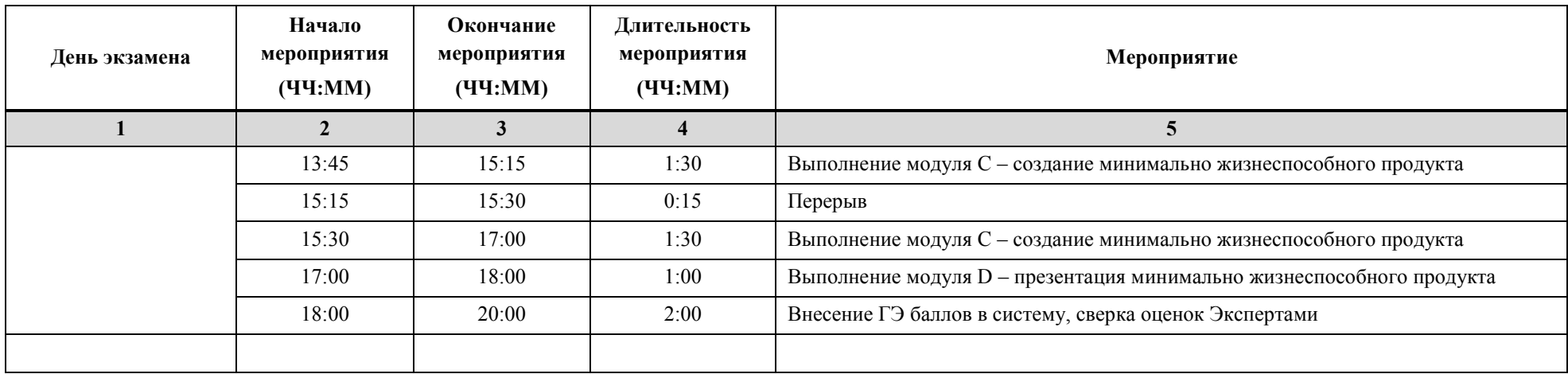

#### f. Образец задания демонстрационного экзамена

Участники демоэкзамена должны придумать идею проекта с использованием виртуальной или дополненной реальности и представить еѐ Заказчику в виде технического задания (ТЗ) на разработку приложения.

Заказчик обозначает желаемые дополнения/правки, которые участники вносят, после чего согласуют ТЗ с заказчиком.

Далее участники разрабатывают минимально жизнеспособный продукт (МЖП), который включает модели и функционал согласно ТЗ, и презентуют его Заказчику и Экспертной группе путѐм демонстрации приложения на обозначенной целевой платформе и выступления с презентацией, где рассказывают об идее, целях и задачах своего проекта.

#### **Описание модуля А:** *«Составление технического задания»*

Участники демоэкзамена должны придумать идею проекта с использованием виртуальной или дополненной реальности и представить её Заказчику в виде технического задания (ТЗ) на разработку приложения.

#### **При выполнении модуля A ставятся следующие цели:**

- 1. *Цель 1.* Придумать и презентовать свою идею VR/AR-проекта заказчику.
- 2. *Цель 2.* Составить техническое задание для разработки приложения.

#### **При выполнении модуля A ставятся следующие задачи:**

- 1. *Задача 1.* Выяснить у заказчика все необходимые требования для обозначенной проблемы.
- 2. *Задача 2.* Расписать функционал и логику работы будущего приложения в виртуальной или дополненной реальности.
- 3. *Задача 3.* Привести обзор аналогов будущего приложения.
- 4. *Задача 4.* Нарисовать схемы экранов и переходов между ними.
- 5. *Задача 5.* Расписать интерфейс пользователя (UI) и опыт пользователя (UX).
- 6. *Задача 6.* Составить план и график разработки приложения.
- 7. *Задача 7.* Нарисовать UML-диаграмму логики работы приложения.
- 8. *Задача 8.* Привести системные требования и список поддерживаемых устройств.

#### **Описание модуля B:** *«Согласование технического задания»*

Участники показывают Заказчику составленное ими техническое задание. Заказчик обозначает желаемые дополнения/правки, которые команда вносит в документ. После внесения правок Заказчик согласует техническое задание.

#### **При выполнении модуля B ставятся следующие цели:**

1. *Цель 1.* Согласовать с Заказчиком техническое задание на разработку VR/AR-приложения.

#### **При выполнении модуля B ставятся следующие задачи:**

- 1. *Задача 1.* Презентовать техническое задание заказчику.
- 2. *Задача 2.* Получить от Заказчика пожеланию по внесению правок/дополнений в техническое задание.
- 3. *Задача 3.* Внести необходимые исправления и согласовать ТЗ с Заказчиком.

#### **Описание модуля C:** *«Создание минимально жизнеспособного продукта»*

В этом модуле команда на основании составленного и согласованного ранее ТЗ создаѐт минимально жизнеспособный продукт.

#### **При выполнении модуля C ставятся следующие цели:**

1. *Цель 1.* Разработать минимально жизнеспособный продукт.

#### **При выполнении модуля C ставятся следующие задачи:**

- 1. *Задача 1.* Разработать приложение, которое должно:
	- соответствовать техническому заданию.
	- выполнять основной функционал из технического задания.
	- работать на обозначенной целевой платформе.
	- обладать заявленным в ТЗ интерфейсом.
	- быть визуально понятным и приятным заказчику.

#### **Описание модуля D:** *«Презентация минимально жизнеспособного продукта»*

Финальный этап – демонстрация Заказчику и Экспертной группе разработанного приложения (МЖП) на обозначенной целевой платформе с задействованием устройств виртуальной или дополненной реальности. Также команда должна выступить перед заказчиком с презентацией и рассказать о концепции, идее и функциях приложения.

#### **При выполнении модуля D ставятся следующие цели:**

- 1. *Цель 1.* Продемонстрировать Заказчику работу минимально жизнеспособного продукта на выбранной целевой платформе.
- 2. *Цель 2.* В ходе презентации рассказать Заказчику о разработанном приложении.

#### **При выполнении модуля D ставятся следующие задачи:**

- 1. *Задача 1.* Сделать билд МЖП и запустить его на целевой платформе.
- 2. *Задача 2.* Продемонстрировать работу описанного в ТЗ функционала приложения.
- 3. *Задача 3.* Подготовить презентацию (PDF-файл) и выступить перед Заказчиком с рассказом о своѐм приложении.

#### **Требования к оформлению письменных материалов**

Документ технического задания должен быть грамотно написан и структурирован: иметь титульный лист, содержание, пронумерованные разделы, список источников. Все таблицы и иллюстрации должны быть подписаны и иметь ссылки в тексте.

В техническом задании необходимо:

- подробно расписать функционал и логику будущего приложения в дополненной или виртуальной реальности;
- привести схемы экранов и переходов между ними, демонстрирующие работу всего функционала приложения согласно заданию. Расписать UI и UX;
- представить архитектуру приложения, раскрывающую его функционал, в виде UMLдиаграммы;
- составить план-график работы над приложением с указанием количества задействованных специалистов и ставки оплаты их труда.
- привести требования к аппаратному и программного обеспечению для работы приложения, включая список поддерживаемых VR/AR-устройств;
- проанализировать возможные неполадки при работе с приложением;
- вставить референсы (скриншоты и описания) похожих приложений;
- внести правки, предложенные Заказчиком.

#### **Представление результатов работы**

Команда на своих рабочих компьютерах и устройствах VR/AR демонстрирует Заказчику и Экспертной группе билд (скомпилированный под целевую платформу файл приложения). В билде должен быть реализован функционал и присутствовать модели, обозначенные в техническом задании.

Также команда демонстрирует презентацию. При этом:

- выступающий должен уложиться в обозначенный тайминг (4 минуты)
- информация по МЖП, предоставляемая в ходе выступления, должна быть в полной мере понятна заказчику.

#### **Необходимые приложения**

- **1)** Билд приложения в виде папки с названием проекта, внутри которой находятся ресурсы и исполняемый файл (.exe) для запуска (для платформы Windows) или в виде файла с расширением .APK (для платформы Android).
- **2)** Файл презентации в формате PDF.

#### **g. План застройки площадки**

План застройки площадки для проведения демонстрационного экзамена в очном формате представлены на рис. 1 и 2. Для проведения демонстрационного экзамена в дистанционном и (или) распределенном форматах план застройки площадки разрабатывается инициатором проведения демонстрационного экзамена на основе плана застройки площадки для очного формата.

Формат проведения ДЭ: очный Общая площадь площадки: 115\_м<sup>2</sup>

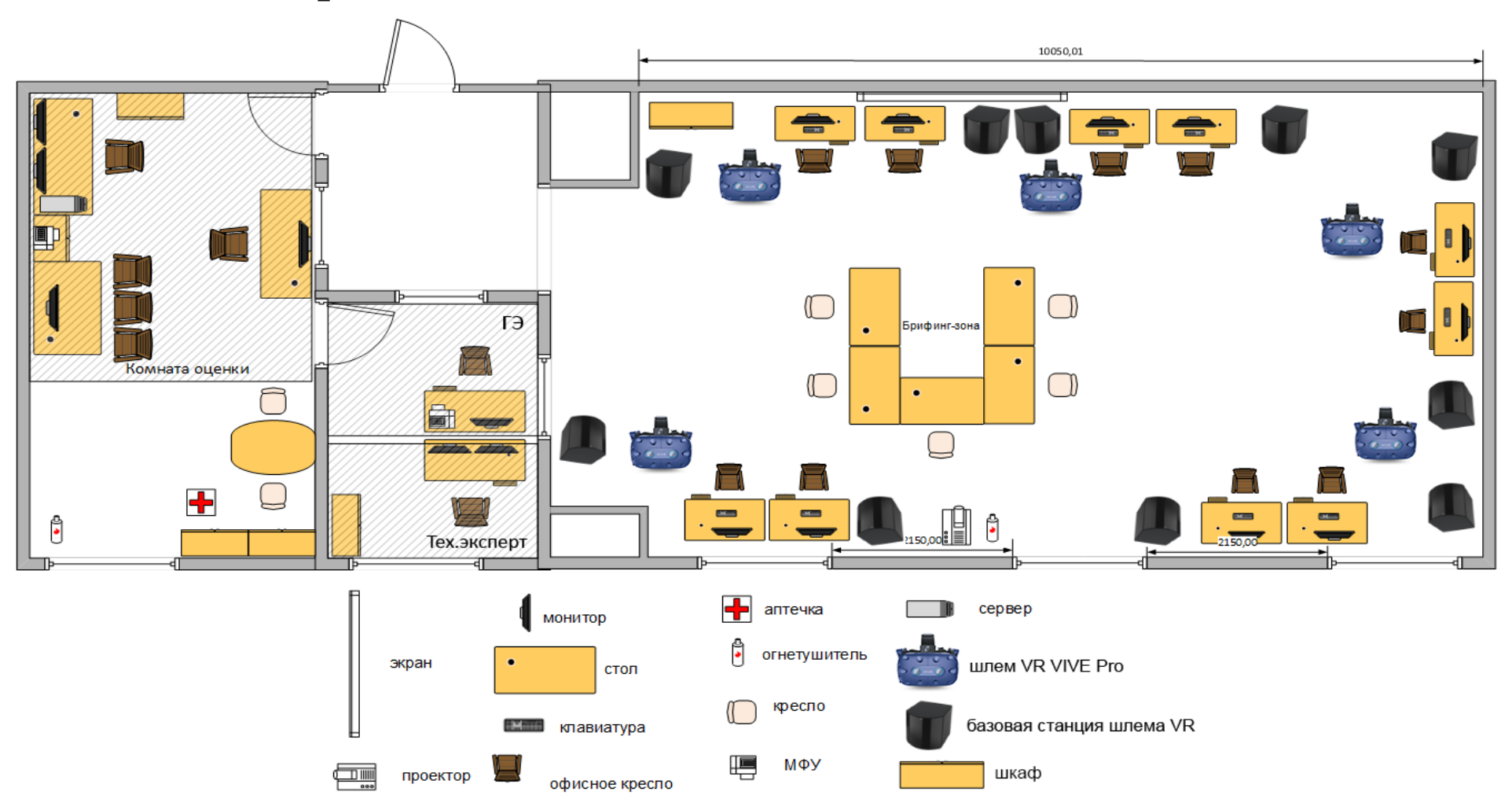

**Рисунок 1 – План застройки площадки центра проведения демонстрационного экзамена (ауд. 52-09)**

Формат проведения ДЭ: очный Общая площадь площадки: 52,836\_м<sup>2</sup>

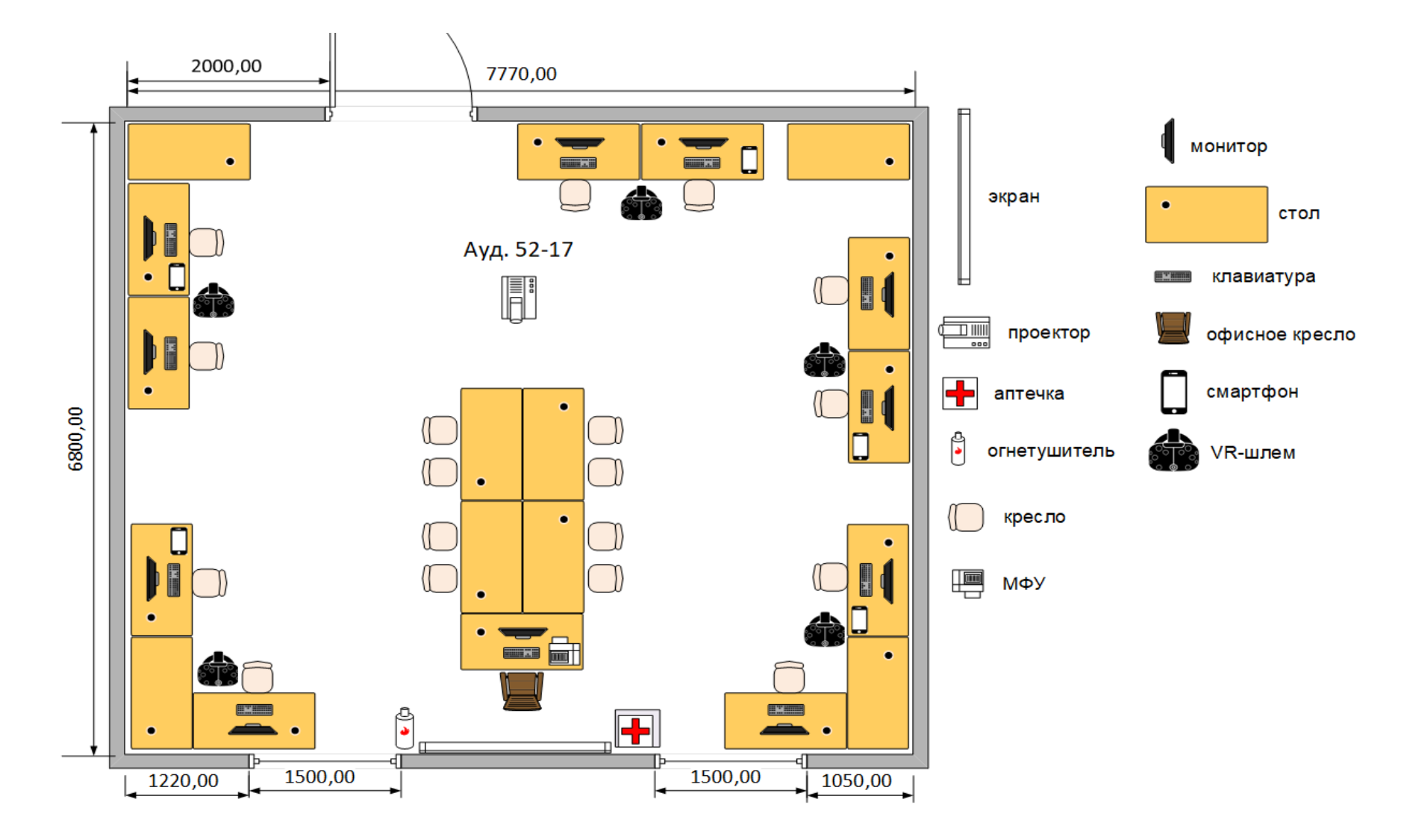

**Рисунок 2 - План застройки площадки центра проведения демонстрационного экзамена (ауд. 52-17)**

## h. Инфраструктурный лист

Перечни экспертов и участников присутствия в аудитории (см. табл. 8) и необходимого оборудования, инструментов и расходных материалов представлены в формах инфраструктурного листа (см. табл. 9 – 10).

В целях создания необходимых условий для участия в демонстрационном экзамене обучающихся (выпускников) из числа лиц с ограниченными возможностями здоровья, детейинвалидов и инвалидов организатор проведения демонстрационного экзамена, как правило, образовательная организация самостоятельно дополняет (расширяет) перечни оборудования и инструментов, представленные в инфраструктурном листе.

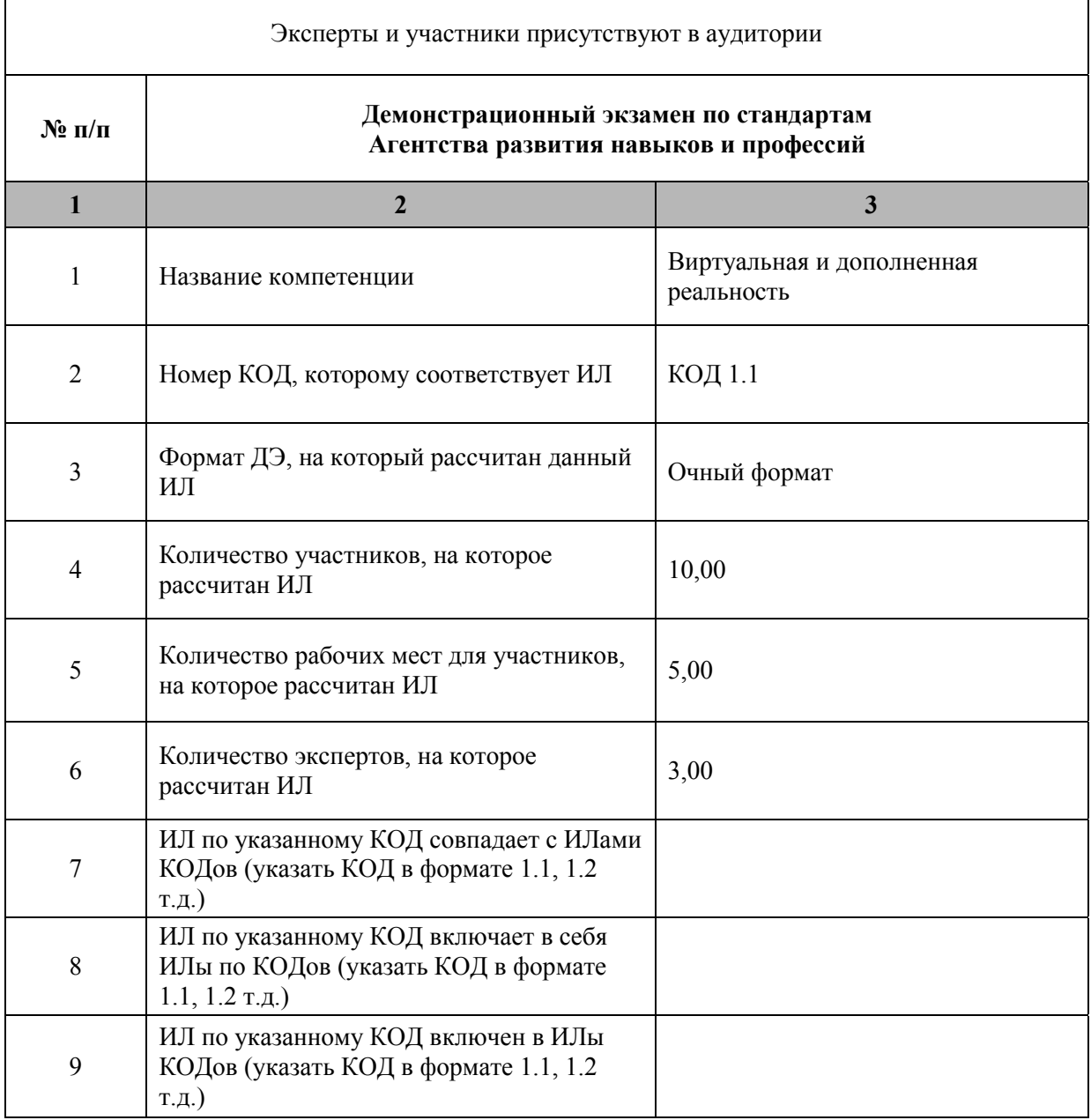

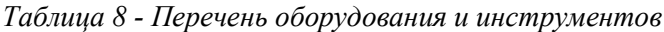

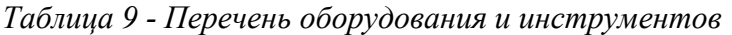

#### **Оборудование, инструменты и мебель**

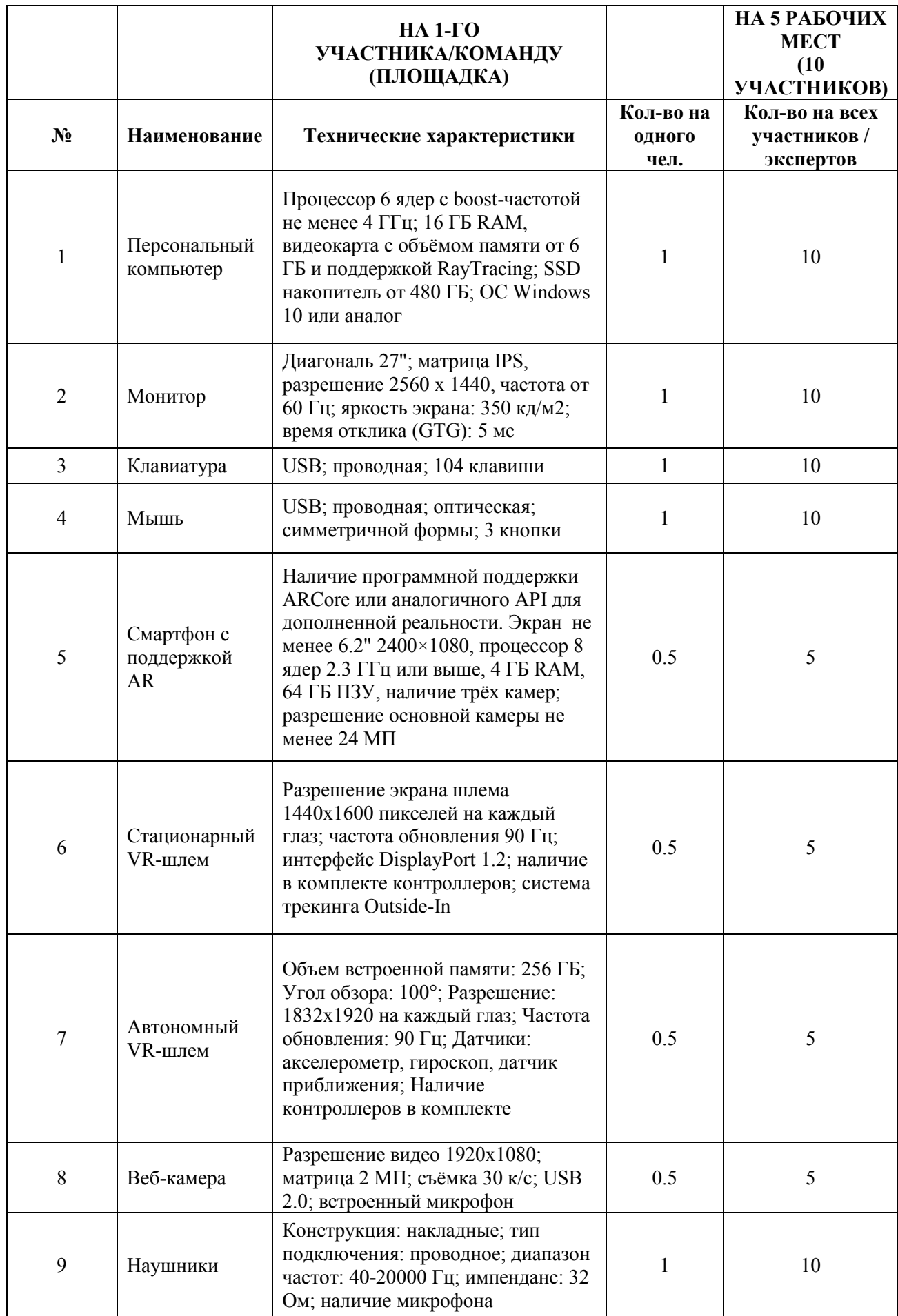

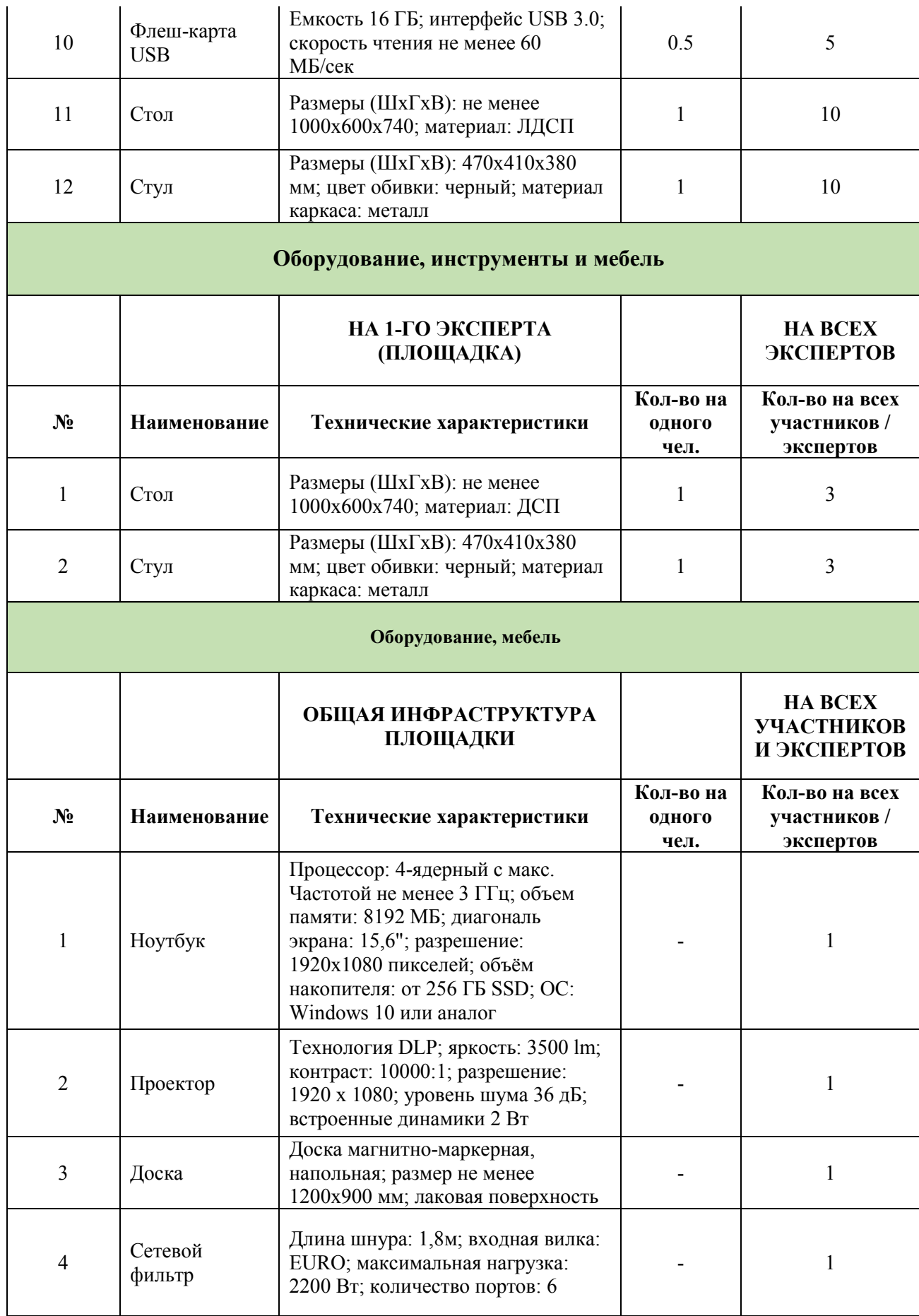

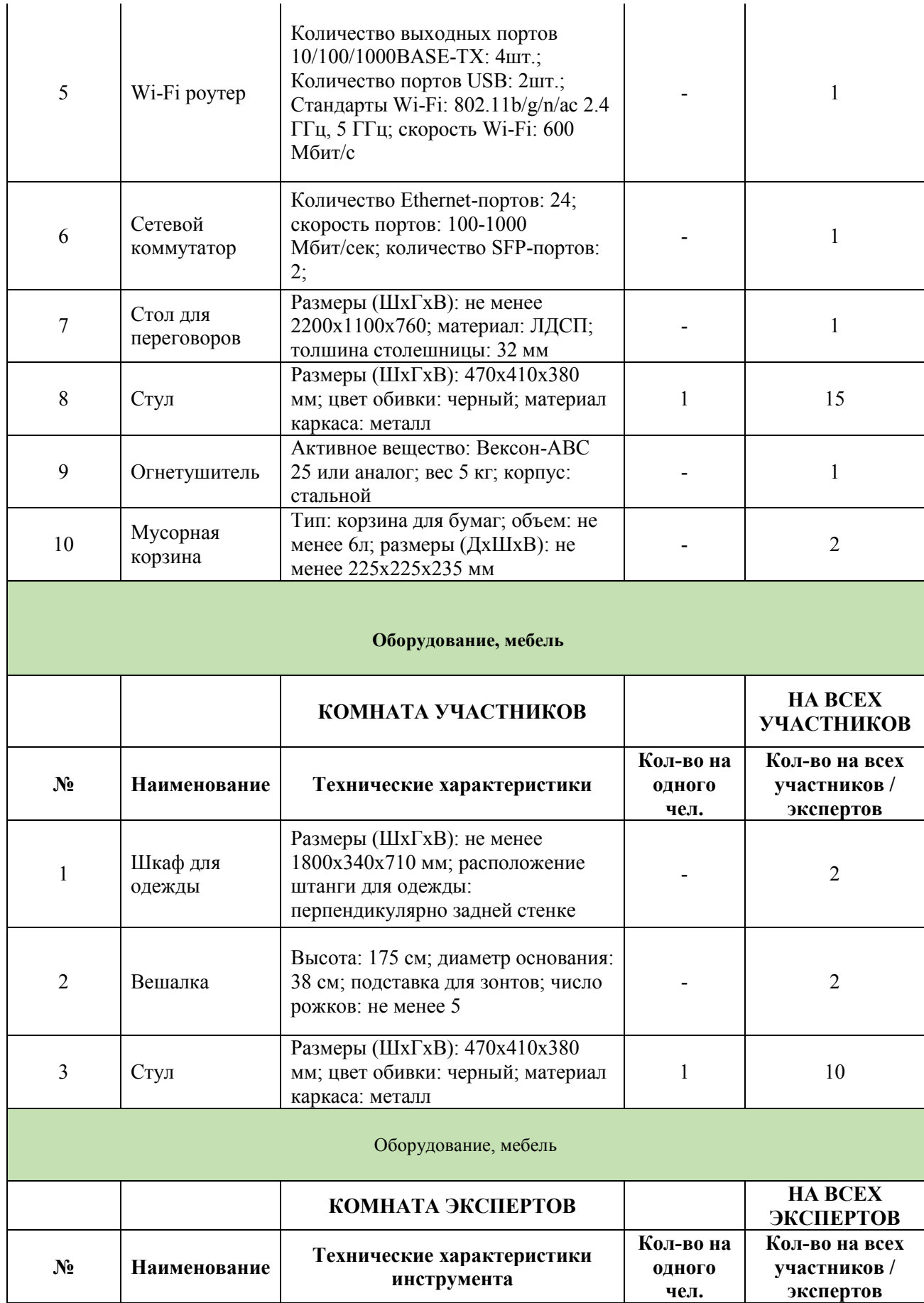

![](_page_33_Picture_309.jpeg)

![](_page_34_Picture_315.jpeg)

![](_page_35_Picture_319.jpeg)

![](_page_35_Picture_320.jpeg)

![](_page_35_Picture_321.jpeg)

![](_page_36_Picture_324.jpeg)

![](_page_37_Picture_202.jpeg)

# Лист внесения изменений в рабочую программу дисциплины

![](_page_38_Picture_47.jpeg)